$\ll$ Утверждаю» Ректор Ташкентской **мелицииской** академии  $2022r$ c

# **ЗАКУПОЧНАЯ ДОКУМЕНТАЦИЯ ПО ЭЛЕКТРОННОМУ ОТБОРУ**

На приобретение Интеркативных панелей для Главного корпуса Ташкентской медицинской академии.

**Заказчик:** Ташкентская медицинская академия.

Главный бухгалтер

Главный аудитор

 $10$ puer

Б.И.Алижонова

С.И.Дустмурадов

D.H. Baraxanob

Ташкент - 2022 г.

# **ОГЛАВЛЕНИЕ**

- **I. Инструкция для участника отбора.**
- **II. Техническая часть отбора.**
- **III. Ценовая часть отбора.**
- **IV. Проект договора.**

# **ИНФОРМАЦИЯ ОБ ЭЛЕКТРОННОМ ОТБОРЕ**

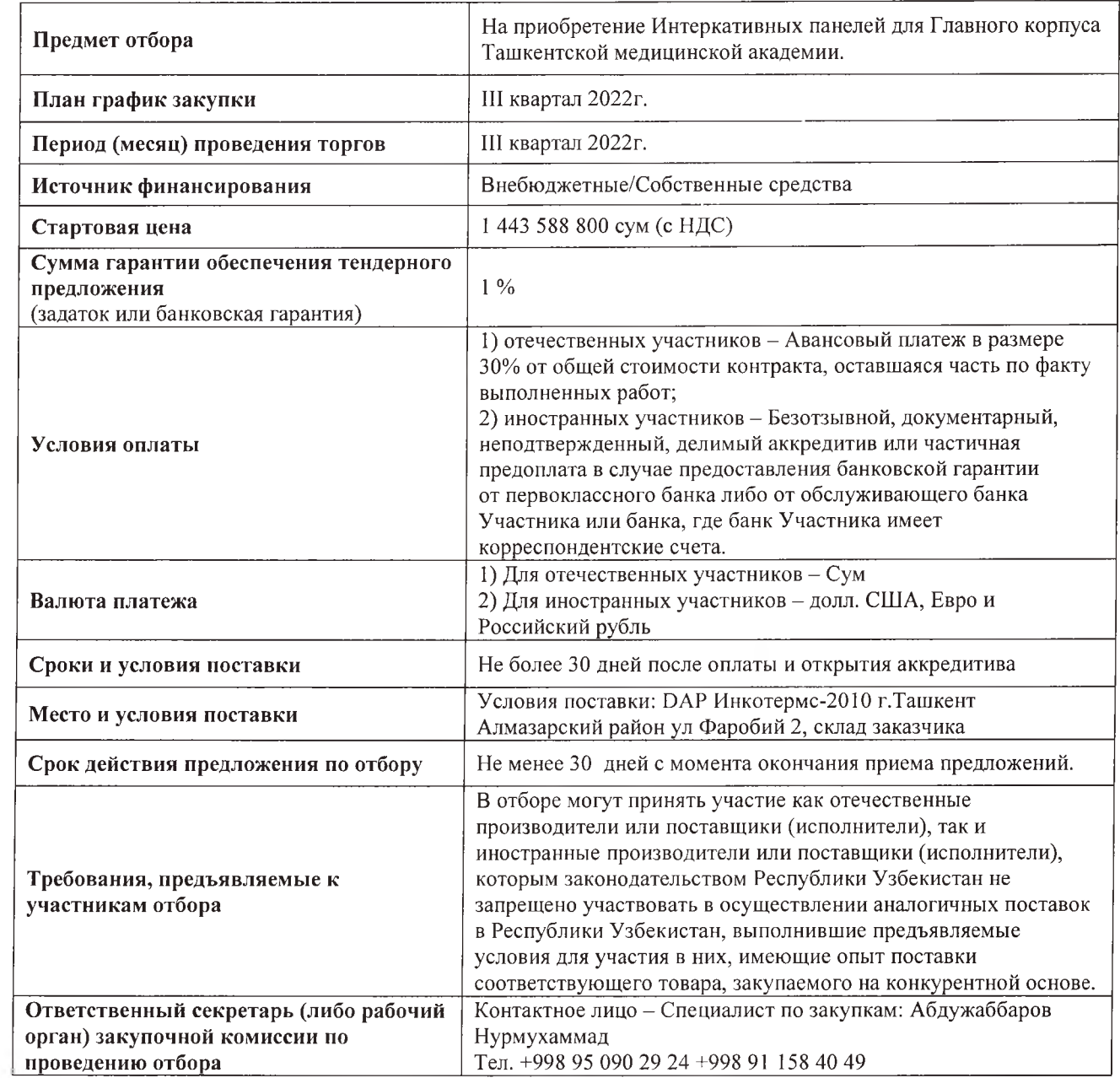

# **I. ИНСТРУКЦИЯ ДЛЯ УЧАСТНИКА ОТБОРА**

**1 Общие положения.** 1.1 Настоящая закупочная документация по отбору разработана в соответствии с требованиями Закона Республики Узбекистан «О государственных закупках» от 22.04.2021 г. № ЗРУ-684 (далее - Закон) и постановления Президента Республики Узбекистан от 25.07.2022 года ПП-332 «О мерах по дальнейшему совершенствованию порядка проведения экспертизы предпроектной документации инвестиционных и

- инфраструктурных проектов, закупочной документации по тендеру, технического задания на государственную закупку и договоров».
- 1.2 Предмет отбора: На приобретение Интеркативных панелей для Главного корпуса Ташкентской медицинской академии
- 1.3 Основание для проведения отбора: Годовой потребность
- **1.4** Стартовая цена отбора: **1 443 588 800 сум** (с НДС)

Цены, указанные в предложении по отбору, не должны превышать стартовую цену.

- 1 5 Заседания закупочной комиссии проходят в очной форме в присутствии членов закупочной комиссии. Очные заседания могут проводиться в формате видеоконференций (телеконференций и т. п.). Закупочная комиссия имеет право голосовать на удалении с использованием информационно коммуникационных технологий.
- 16 Основные понятия, использованные в настоящей закупочной документации по отбору: **авансовый платеж** - сумма финансовых средств, вносимая в порядке, установленном законодательством Заказчиком и участником закупочных процедур, включающая в себя комиссионный сбор оператора и задаток сторон; **обеспечение предложения** - предоставляемое

участником по требованию заказчика обеспечение предложений и исполнения обязательств в виде залога, гарантии, задатка либо другого способа, предусмотренного законодательством;

**оператор электронной системы государственных закупок (далее - оператор)**  специально уполномоченное юридическое лицо, оказывающее субъектам государственных закупок услуги, связанные с проведением закупочных процедур в электронных системах государственных закупок, определяемое Министерством финансов Республики Узбекистан;

**персональный кабинет** - индивидуальная страница на специальном информационном портале, посредством которой субъектам государственных закупок обеспечивается доступ для участия в электронных государственных закупках, а также к размещению или получению необходимой информации;

**расчетно-клиринговая палата (далее - РКП)**  структурное подразделение Оператора, обеспечивающее доступ к электронным закупкам участникам, способным выполнить обязательства по договорам, путем депонирования и учета их авансовых платежей; **электронная система государственных закупок (далее - электронная система)**  программный комплекс организационных, информационных и технических решений, обеспечивающих взаимодействие субъектов государственных закупок, проведение закупочных процедур в процессе электронных государственных закупок;

электронная государственная закупка форма осуществления государственной закупки субъектами государственных закупок посредством использования информационнокоммуникационных технологий.

Ташкенская медицинская академия является заказчиком (далее «Заказчик») отбора наилучших предложений.

> Адрес «Заказчика»: г. Ташкент Алмазарский район ул. Фароби 2

**2 Организаторы** 2.1 **электронного отбора**

- 2.2 Контактное лицо Специалист по закупкам: Абдужаббаров Нурмухаммад Тел. +998 95 090 29 24 +998 91 158 40 49, E-mail: [info@tma.uz](mailto:info@tma.uz)
- 2.3 Договородержатель: Ташкентская медицинская академия
- 2.4 Наименование оператора, который проводит электронный отбор и ссылка его веб-сайта: Узбекская Республиканская товарно-сырьевая биржа [www.etender.uzex.uz.](http://www.etender.uzex.uz)
- 2.5 Отбор проводится Закупочной комиссией, созданной Заказчиком, в составе не менее пяти членов.
- 3 **Участники** 3.1 Участником электронного отбора (далее участник) является физическое или **электронного** юридическое лицо, являющееся резидентом или **отбора** нерезидентом Республики Узбекистан, принимающее участие в электронном отборе в качестве претендента на исполнение государственных закупок.
	- 3.2 Участник имеет право:

- доступа к информации о государственных закупках в объеме, предусмотренном законодательством;

- подавать Заказчику или привлеченной им специализированной организации запросы и получать разъяснения по процедурам, требованиям и условиям проведения конкретных государственных закупок;

- обжаловать в Комиссию по рассмотрению жалоб в сфере государственных закупок результаты отбора;

- вносить изменения в предложения или отзывать их в соответствии с законодательством.

3.3 Участник обязан:

- соблюдать требования законодательства о государственных закупках;

- представлять предложения и документы, соответствующие требованиям закупочной

6

документации по отбору, и нести ответственность за достоверность предоставленной информации;

- раскрывать сведения об основном бенефициарном собственнике;

- заключать в случае признания его победителем договор с Заказчиком в порядке и сроки, предусмотренные законодательством.

Участник и его аффилированное лицо не имеют права участвовать в одном и том же лоте отбора.

- 3.4 Участник, имеющий конфликт интересов с Заказчиком, не может быть участником государственных закупок.
- 3.5 Участник, в случае признания исполнителем государственных закупок, обязан:

- в течение двух дней со дня официального объявления его победителем по итогам торгов по отбору, раскрыть информацию о своих конечных выгодоприобретателях (бенефициарах), которые имеют действительный контроль путем прямого или косвенного владения 25 и более процентов их акций (долей), посредством размещения соответствующих сведений на специальном информационном портале государственных закупок;

- на постоянной основе размещать на своих вебсайтах и специальном информационном портале сведения о состоянии выполнения обязательств по договорам, заключенным по результатам отбора.

4.1 Допуск заказчиков и участников к электронному отбору предоставляется после внесения ими на свои лицевые счета в **РКП** авансовых платежей.

- 4.2 Заказчик и участники осуществляют свое участие в электронном отборе с использованием электронной цифровой подписи (далее - ЭЦП). Использование заказчиками и участниками ЭЦП является основанием для признания действительности договора, заключенного в электронной системе.
- **4 Допуск к электронному отбору**

 $\overline{7}$ 

4.3 Электронная система оператора осуществляет в автоматическом режиме:

> - допуск к электронным закупкам по каждому лоту в соответствии с суммой внесенного авансового платежа;

- проведение электронных закупок;

- определение исполнителя по результатам электронных закупок;

- регистрацию сделки и формирование договора.

4.4 Допуск участников осуществляется посредством заполнения ими на портале анкеты-заявления участника в электронной форме.

> Допуск участников осуществляется при их соответствии следующим критериям:

- правомочность на заключение договора;

- отсутствие просроченной задолженности по уплате налогов и сборов;

- отсутствие введенных в отношении них процедур банкротства;

- отсутствие записи о них в Едином реестре недобросовестных исполнителей.

Наличие выданной налоговыми органами ЭЦП определяет правомочность\_\_\_\_\_участника на заключение договора.

Участник подтверждает в анкете-заявлении сведения об отсутствии введенных в его отношении процедур банкротства, а также отсутствии у него просроченной задолженности по уплате налогов и сборов.

После заполнения анкеты-заявления участником электронной системой проверяются данные Единого реестра недобросовестных исполнителей для установления факта отсутствия в нем записи об участнике.

### **Оператор:**

- открывает участникам отдельные лицевые счета в РКП;

- создает участникам персональные кабинеты.

- **5 Порядок участия в отборе и представления обеспечения предложения** 5.1 Способ **обеспечения предложения,** в том числе размер, порядок внесения и возврата денежного задатка, гарантирующего безотзывность предложения участника отбора определяется согласно нормативно-правовым актам, регулирующим процедуры электронных государственных закупок.
	- 5.2 Для участия в электронном отборе участник: - проходит регистрацию на сайте *etender. uzex. uz* и заполняет необходимые разделы на странице регистрации (тип клиента, личная информация, контактные данные). Индивидуальный предприниматель и резидент смогут зарегистрироваться в системе только с помощью электронной цифровой подписи (ЭЦП);

- после завершения процесса регистрации в РКП открывается лицевой счет для участника. Участники участвуют в электронных государственных закупках при наличии достаточной суммы авансового платежа на их лицевых счетах в РКП;

- после подробного ознакомления с условиями отбора, участник подает заявку на участие в электронном отборе согласно пункту 7 и заполняет необходимую информацию на странице «Общая информация», в разделах «Товары и предметы», «Требования».

Если во время ввода информации в разделе «Требования» поставщика просят предоставить подтверждающий документ по какому-нибудь требованию, данный документ должен быть загружен в виде файла.

- 5.3 При проведении электронного отбора, необходимость внесения участниками задатка и его размер определяются Заказчиком, а также внесенный задаток блокируется Оператором до заключения договора с победителем электронного отбора.
- 5.4 Со стороны участника выплата суммы обеспечения предложения не требуется и в течение одного рабочего дня возвращается документ об обеспечении или обеспечивается

его возвращение после наступления одного из следующих событий:

- истечение срока действия обеспечения предложения;

- вступление в силу договора о государственных закупках и предоставление обеспечения исполнения этого договора;

- отмена электронного отбора;

- отзыв предложения до истечения окончательного срока направления предложений.

5.5 .5 После заключения договора в результате электронного отбора Оператор в течение одного рабочего дня разблокирует и возвращает задаток на соответствующий лицевой счет *исполн ителя.*

> В случае, если участники электронного отбора, проведенного *Заказчиком,* внесли задаток, он в течение одного рабочего дня после заключения договора разблокируется и возвращается Оператором на соответствующий лицевой счет *исполнителя.*

> По итогам электронного отбора из суммы авансовых платежей участника портал взимает **комиссионный сбор** оператора от фактической суммы сделки.

> Разблокированные денежные средства участников по их поручению могут использоваться в качестве авансовых платежей для участия в других электронных государственных закупках или возвращены на их счета в обслуживающих банках.

**предложений** При проведении электронного отбора в определенный закупочной комиссией срок электронная система в автоматическом режиме предоставляет доступ к электронным документам, размещенным участниками и составляющим их предложения.

> Прикрепленные участником файлы должны соответствовать сведениям, указанным в его предложении, а также электронные поля

# **6 Порядок оценки**

электронной системы должны быть заполнены участником.

Электронная система проверяет соответствие предложенной цены участника стартовой цене, заполнены ли электронные поля и наличие прикрепленных файлов. В случаях, когда предложенная участником цена превышает стартовую цену, а также при наличии незаполненных полей или не полных прикрепленных файлов, система отклоняет предложение участника с указанием причин отклонения. Проверка соответствия сведений в прикрепленных файлах сведениям, указанным предложении участника, осуществляется ответственным секретарем закупочной комиссии.

6.1 Оценка предложений осуществляется в следующей последовательности:

> - проверка оформления предложения в соответствии с требованиями, указанными в закупочной документации по отбору;

> - оценка соответствия участника квалификационным требованиям (если предусмотрено закупочной документацией по отбору);

> - оценка технической части предложения по отбору;

- оценка ценовой части предложения.

При этом система обеспечивает последовательное раскрытие информации, содержащейся в квалификационной, технической и ценовой частях предложения не ранее подведения итогов оценки предыдущей части предложения по отбору.

- 6.2 Перечень документов, оформлямых участниками электронного отбора представлен в приложении №1 (формы №1,2,3,4,5,6,7) к настоящей инструкции.
- 6.3 Оценка предложений по отбору и определение победителя отбора производятся на основании последовательности, порядка, критериев

и метода, изложенных в закупочной документации по отбору (Приложение № 2).

6.4 Участник отстраняется от участия в отборе, если:

> - он находится в состоянии судебного или арбитражного разбирательства с Заказчиком;

> - о нем имеется запись в Едином реестре недобросовестных исполнителей;

> - у него имеется просроченная задолженность по уплате налогов и сборов;

> - в отношении него введены процедуры банкротства;

> - участник не соответствует квалификационным, и/или техническим и/или коммерческим требованиям закупочной документации по отбору;

> - участник прямо или косвенно предлагает, дает или соглашается дать любому нынешнему либо бывшему должностному лицу или работнику государственного заказчика или другого государственного органа вознаграждение любой форме, предложение о найме на работу либо любую другую ценную вещь или услугу с целью повлиять на совершение какого-либо действия, принятие решения или применение какой-либо закупочной процедуры государственного заказчика в процессе государственных закупок;

> - участник совершает антиконкурентные действия или в нарушение законодательства имеет конфликт интересов, а также при выявлении случаев аффилированности;

> - участником не представлено заявление по недопущению коррупционных проявлений;

> - у участника не имеется правомочность на заключение договора;

> - участники не предоставили пакет необходимых документов в установленный срок или пакет документов, представленный в срок не соответствует требованиям закупочной документации по отбору;

- установлена недостоверность информации, содержащейся в документах, представленных участником отбора.

Решение об отстранении участника от участия в закупочных процедурах и его причины заносятся в отчет о закупочных процедурах, и о них незамедлительно сообщается соответствующему участнику.

6.5 Предложение признается надлежаще оформленным, если оно соответствует требованиям Закона и закупочной документации по отбору. Решение ответственного секретаря закупочной комиссии о признании предложения участника надлежаще или не надлежаще оформленным обоснованием причин такого решения подлежит утверждению закупочной комиссией.

> Решение о несоответствии предложения участника требованиям с указанием причин такого решения направляется в персональный кабинет участника в день принятия такого решения.

6.6 Во время оценки предложений Закупочная комиссия может запрашивать у участников электронного отбора разъяснения по поводу их предложений. Данная процедура проводится в электронной форме.

> В процессе разъяснения не допускаются какиелибо изменения по сути предложения, а также по цене.

- 6.7 Срок рассмотрения и оценки предложений участников отбора не может превышать десяти рабочих дней с момента окончания подачи предложений.
- **7 Подача** 7.1 Предложение по отбору и вся связанная с ним корреспонденция, и документация, которые осуществляются участником и заказчиком, должны быть на узбекском или русском языке. Предложение, может быть на другом языке при условии, что к ней будет приложен точный перевод на узбекском или русском языке. В случае разночтения в тексте

13

**предложения для участия в электронном отборе**

предложения, когда используется более чем один язык, узбекский или русский язык считается превалирующим.

7.2 При проведении электронного отбора участники подают свои предложения в виде электронных конвертов через свой персональный кабинет не позднее срока, определенного в объявлении о проведении электронного отбора.

> Каждый размещенный электронный документ утверждается электронной цифровой подписью участника.

7.3 Вместе с предложением по отбору участники могут размещать в виде файлов эскизы, рисунки, чертежи, фотографии и иные документы\*.

> *\*Если в условиях государственной закупки предусмотрено представление участниками образца, пробы товара, являющегося объектом закупки, закупочная комиссия устанавливает отдельный порядок их передачи со стороны участников.*

> При этом предложения участников представляются посредством прикрепления документов в соответствии с шаблонами в электронной системе. Указанные участником сведения должны соответствовать сведениям, содержащимся в прикрепленных документах.

- 7.4 До наступления срока вскрытия предложений, не допускается их просмотр участниками электронного отбора, в том числе ответственным секретарем и членами закупочной комиссии, за исключением участника, подавшего данные предложения. Ответственность за исполнение данного требования несет оператор.
- 7.5 Участник электронного отбора:

- вправе подать только одно предложение на один лот;

- несет ответственность за подлинность и достоверность представляемых информации и документов;

- до срока окончания подачи предложений вправе отозвать поданное предложение или внести в него изменения.

- 7.6 Прием электронной системой предложений прекращается с наступлением срока и времени, указанного в опубликованном объявлении.
- 7.8 Техническое предложение участника должно содержать следующие документы:

- техническое предложение, и сравнительная таблица технических характеристик на предлагаемый товар (работы, услуги) в соответствии с формой №8, прилагаемой к данной инструкции;

- доверенность от завода-изготовителя (производителя) товара (форма № 7) или авторизационное письмо от производителя *(в случае если участник электронного тендера не является производителем предлагаемого товара)',*

*-* техническая документация (брошюры, и т.п. или иные документы, содержащие полное и подробное описание товара/услуги).

- 7.9 Ценовое предложение участника вносится в соответствующий раздел электронной системы.
- **предоставления предложений** 8.1 В случае необходимости заказчик может продлить срок представления предложений, который распространяется на всех участников или обратиться к участникам с предложением о продлении срока действия их предложений на определенный период по решению закупочной комиссии.
	- 8.2 Заказчик по согласованию с закупочной комиссией вправе принять решение о внесении изменений в закупочную документацию по отбору не позднее чем за один рабочий день до даты окончания срока подачи предложений на участие в отборе.

Изменение наименования товара (работы, услуги) не допускается. При этом срок окончания подачи предложений в данном отборе должен быть продлен не менее чем на три рабочих дней с даты внесения изменений в **15**

**8 Продление срока**

закупочную документацию по отбору. Одновременно с этим вносятся изменения в объявление о проведении отбора, если была изменена информация, указанная в объявлении.

**9 Подведение итогов электронного отбора**

.1 Отбор признается несостоявшимся:

- если на этапе технической оценки закупочная комиссия отклонила все предложения или только одно предложение соответствует требованиям закупочной документации по отбору.

При проведении электронного отбора в определенный закупочной комиссией срок электронная система в автоматическом режиме предоставляет доступ к электронным документам, размещенным участниками и составляющим их предложения.

Прикрепленные участником файлы должны соответствовать сведениям, указанным в его предложении, а также электронные поля электронной системы должны быть заполнены участником.

Электронная система проверяет соответствие предложенной цены участника стартовой цене, заполнены ли электронные поля и наличие прикрепленных файлов. В случаях, когда предложенная участником цена превышает стартовую цену, а также при наличии незаполненных полей или не полных прикрепленных файлов, система отклоняет предложение участника с указанием причин отклонения.

В зависимости от условий, определенных закупочной документацией по отбору электронная система в автоматическом режиме определяет в качестве победителя участника, предложившего наименьшую цену из числа участников, допущенных к дальнейшему участию в электронном отборе по результатам оценки технической части предложений.

Определение резервного исполнителя осуществляется в порядке установленным настоящим пунктом.

В этом случае, заказчик обязан провести электронный отбор повторно в таких же условиях, установленных в закупочной документации по отбору, критериях и требованиях к товарам (работам, услугам).

9.3 По итогам рассмотрения предложений секретарь закупочной комиссии, на основании имеющихся в системе шаблонов, формирует электронные протоколы заседаний закупочной комиссии и направляет на утверждение членам закупочной комиссии.

> Члены закупочной комиссии утверждают электронные протоколы заседаний, используя свои электронные цифровые подписи. Выписка из электронного протокола опубликовывается на портале в автоматическом режиме.

9.4 Любой участник электронного отбора после публикации протокола рассмотрения и оценки предложений вправе направить заказчику запрос о предоставлении разъяснений результатов отбора.

> В течение трех рабочих дней с даты поступления такого запроса заказчик обязан представить участнику отбора соответствующие разъяснения через чат.

- **10 Прочие условия** 10.1 Победитель отбора представляет в размере до 10% от общей суммы заключаемого договора гарантию исполнения обязательств договора.
	- 10.2 Участник электронного отбора вправе направить заказчику через открытый электронный чат запрос о даче разъяснений положений закупочной документации по не позднее, чем за два рабочих дня до даты окончания срока подачи предложений. В течение двух рабочих дней с даты поступления указанного запроса заказчик обязан отправить через открытый электронный чат разъяснения положений закупочной документации по отбору, если указанный запрос поступил к заказчику не позднее чем за два рабочих дня до даты окончания срока подачи предложений. Разъяснения положений закупочной

документации по отбору не должны изменять ее сущность.

- 10.3 Участник электронного отбора до срока окончания подачи предложений вправе отозвать поданное предложение или внести в него изменения.
- 10.4 Заказчик имеет право отменить отбор в любое время до акцепта выигравшего предложения. Заказчик в случае отмены отбора публикует обоснованные причины данного решения на специальном информационном портале через электронную систему в течение трех рабочих дней после принятия такого решения.
- **Заключение договора** 12.1 Договор по результатам проведения электронного отбора заключается в электронной форме на условиях, указанных в закупочной документации по отбору и предложении победителя отбора, в срок не позднее десяти дней с момента объявления победителя.

Договор подписывается электронными цифровыми подписями сторон и вносится в реестр договоров.

12.3 В случае отказа победителя от заключения договора сумма задатка ему не возвращается. В этом случае, если определен резервный победитель, право заключения договора и исполнения обязательств по нему переходит к резервному победителю. При этом с резервным победителем заключается договор по цене, предложенной победителем (за исключением случаев, когда цена, предложенная резервным победителем, ниже цены, предложенной победителем), или он может отказаться от заключения договора. Если резервный победитель не определен или резервный победитель отказался от заключения договора, заказчик проводит новый электронный отбор.

### **Последовательность оценки предложений по отбору:**

Оценка предложений осуществляется в следующей последовательности:

- проверка оформления предложения в соответствии с требованиями, указанными в закупочной документации по отбору (таблица №1);

- оценка соответствия участника квалификационным требованиям (если предусмотрены условиями закупочной документацией по отбору, таблица № 2);

- оценка технической части предложения по отбору (таблица № 3);

При этом система обеспечивает последовательное раскрытие информации, содержащейся в квалификационной, технической и ценовой частях предложения по отбору не ранее подведения итогов оценки предыдущей части предложения.

### **ПЕРЕЧЕНЬ**

документов, оформляемых участниками для участия в электронном отборе

*Таблица №1*

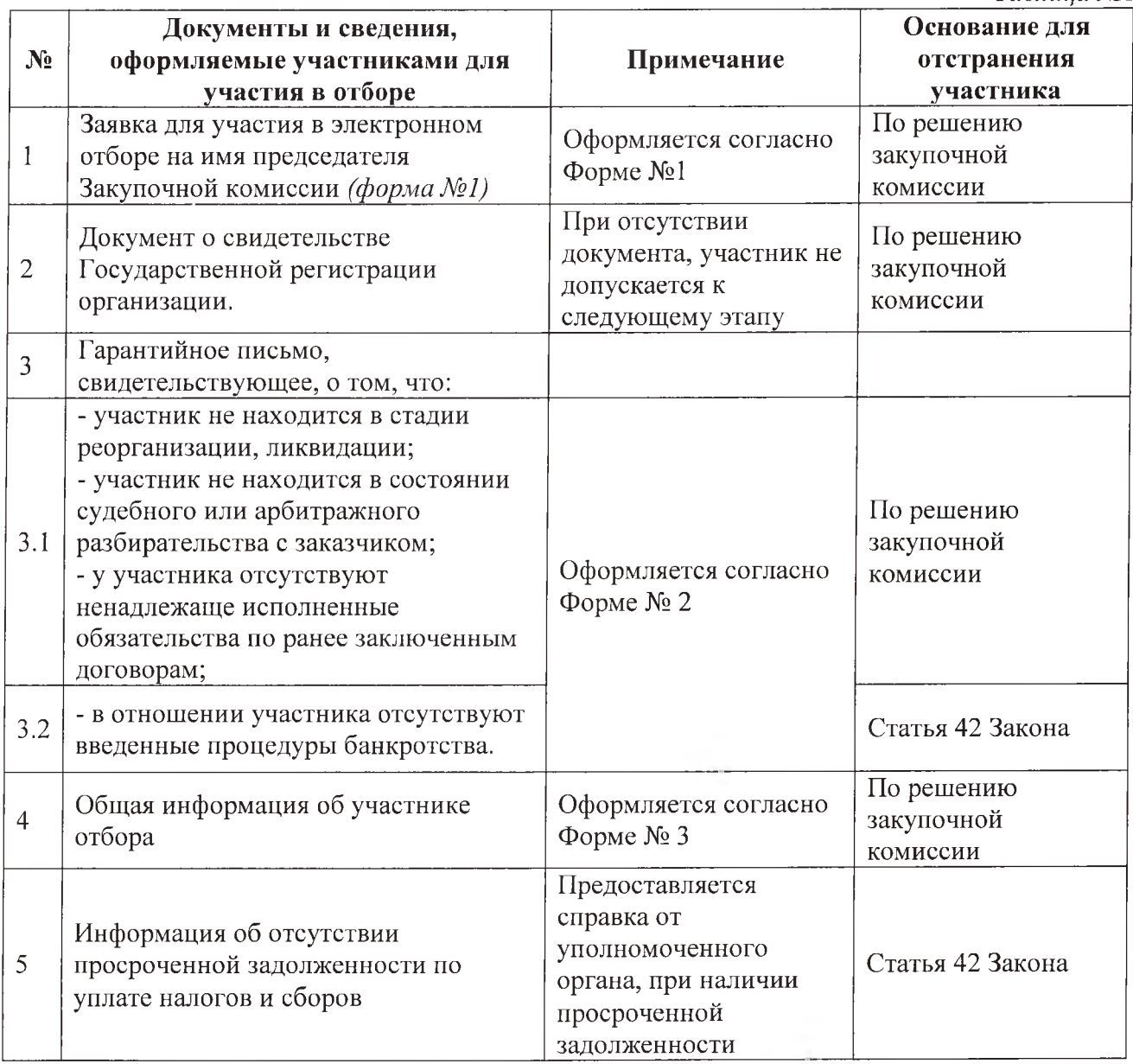

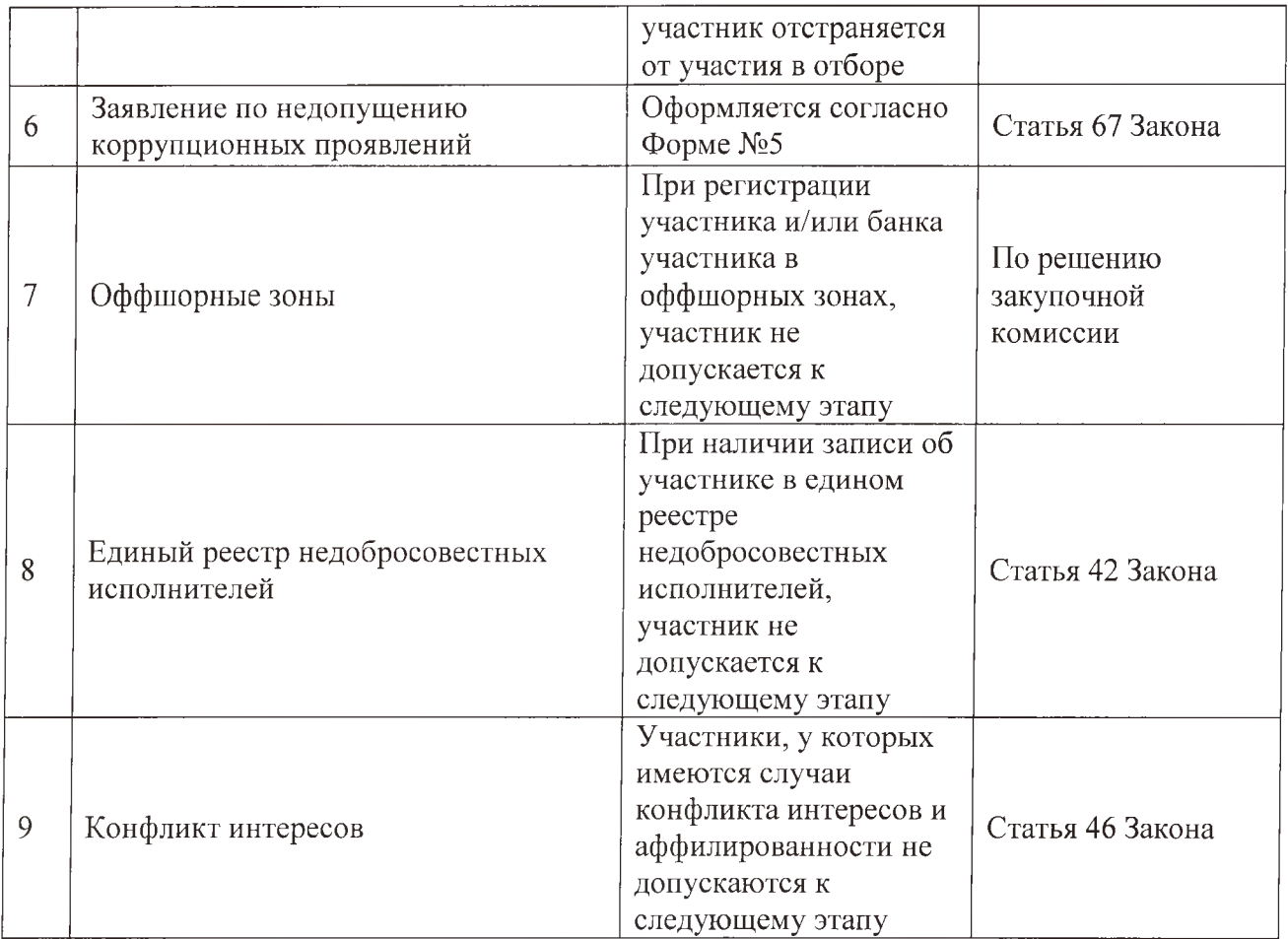

## НА ФИРМЕННОМ БЛАНКЕ УЧАСТНИКА

 $\mathcal{N}\!\!\mathit{2}\!\!:\underline{\hspace{2.5mm}}$  $\Box$ ama:

#### Закупочная комиссия

# **ЗАЯВКА**

Изучив закупочную документацию по отбору № на оказание по теме (указать наименование предлагаемого товара), ответы на запросы, получение которых настоящим удостоверяем, мы, нижеподписавшиеся (наименование Участника отбора), намерены участвовать в электронном отборе на поставку товаров в соответствии с закупочной документацией по отбору.

В этой связи направляем следующие документы:

1. Общие сведения об участнике электронного отбора;

2. Пакет квалификационных документов на \_\_\_\_ листах (указать количество листов, в случае предоставления брошюр, буклетов, проспектов, и т.д. указать количество);

3. Техническое предложение (указать количество листов, в случае предоставления брошюр, буклетов, проспектов, и т.д. указать количество);

4. Иные документы (в случае представления других документов необходимо указать наименование и количество листов).

Ф.И.О. ответственного лица за подготовку предложения:

Ф.И.О. и подпись руководителя или уполномоченного лица

Место печати

# НА ФИРМЕННОМ БЛАНКЕ УЧАСТНИКА

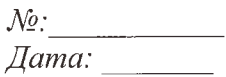

### Закупочная комиссия

# ГАРАНТИЙНОЕ ПИСЬМО

- не находится в стадии реорганизации, ликвидации;

- не находится в состоянии судебного или арбитражного разбирательства с АО «Узбекнефтегаз»;

- отсутствуют ненадлежащим образом исполненные обязательства по ранее заключенным договорам с АО «Узбекнефтегаз»;

- отсутствует просроченная задолженность по уплате налогов и других обязательных платежей.

Подписи:

Ф.И.О. руководителя

Ф.И.О. главного бухгалтера (начальника финансового отдела) \_\_\_\_\_\_\_\_\_\_\_\_\_\_\_\_\_\_\_\_\_

 $\Phi$ .*V*.O. юриста

ТY.

Место печати

# **Общая информация об участнике отбора**

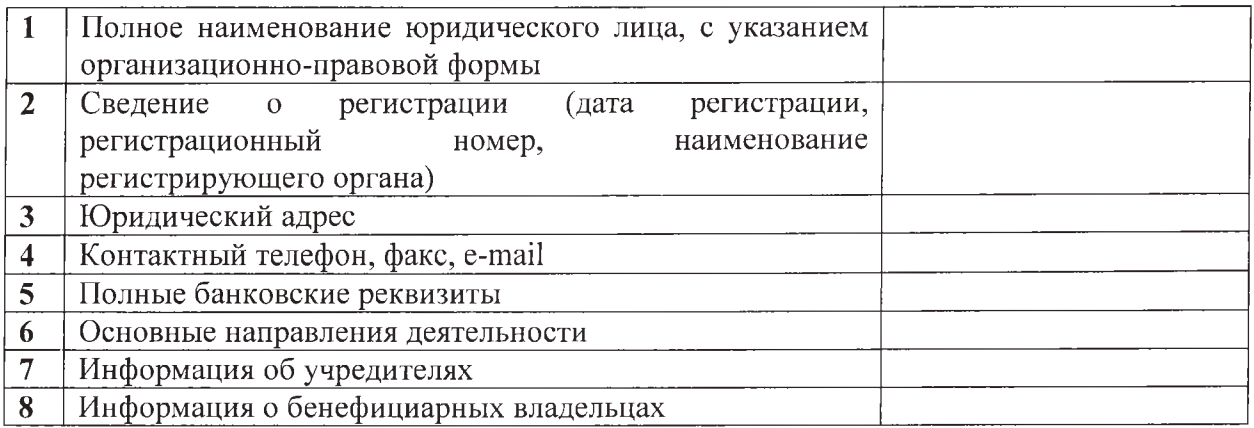

*\*Информация о учредителях и бенефиуиарных владельцах долж на сопровож даться подтверж дающими документами*

# **Информация об опыте поставок**

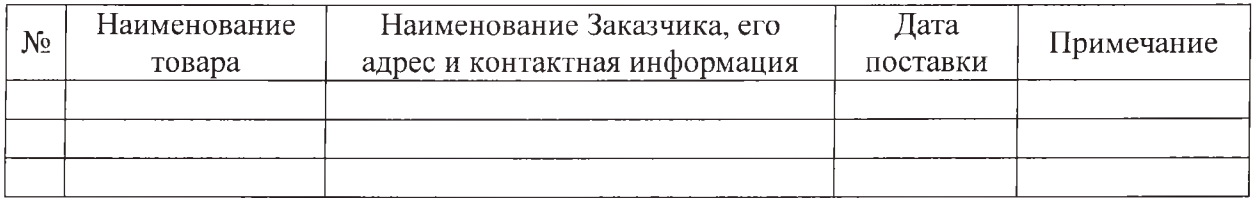

*(подпись уполномоченного лица)*

*(Ф.И.О. и долж ность уполномоченного лица)*

**М.П.**

Дата: « $\_\_\_$  »  $\_\_\_\_\_$  20 $\_\_\$ r.

# НА ФИРМЕННОМ БЛАНКЕ

Закупочная комиссия

### **ЗАЯВЛЕНИЕ**

#### по недопущению коррупционных проявлений

Настоящим письмом подтверждаем, что компания

(наименование компании)

а) обязуется:

- соблюдать требования Закона Республики Узбекистан «О государственных закупках» №3РУ-684 от 22.04.2021 г.;

- прямо или косвенно не предлагать и не давать любому нынешнему либо бывшему должностному лицу или работнику Заказчика, или другого государственного органа вознаграждение в любой форме, предложение о найме на работу либо любую другую ценную вещь или услугу с целью повлиять на совершение какого-либо действия, принятие решения или применение какой-либо закупочной процедуры Заказчика в процессе государственных закупок;

- не совершать антиконкурентные действия, в том числе при выявлении случаев аффилированности;

- не допускать проявления мошенничества, фальсификации данных и коррупции;

- не предоставлять ложные или подложные документы, раскрывать информацию об аффилированных лицах, участвовавшим в данном лоте;

б) подтверждает, что:

- не имеет конфликта интересов с Заказчиком, не имеет близких родственников среди учредителей и/или сотрудников, которые имеют право на принятие решения по выбору исполнителя;

- не состоит в сговоре с другими участниками с целью искажения цен или результатов отбора;

### Подписи:

Ф.И.О. руководителя

Ф.И.О. главного бухгалтера (начальника финансового отдела)

 $\Phi$ .*H*.O. юриста

Место печати

 $\Phi$ орма № 6

# **ПЕРЕЧЕНЬ документов необходимых для предоставления участниками**

# *Прилож ение №1 к Форме № 6*

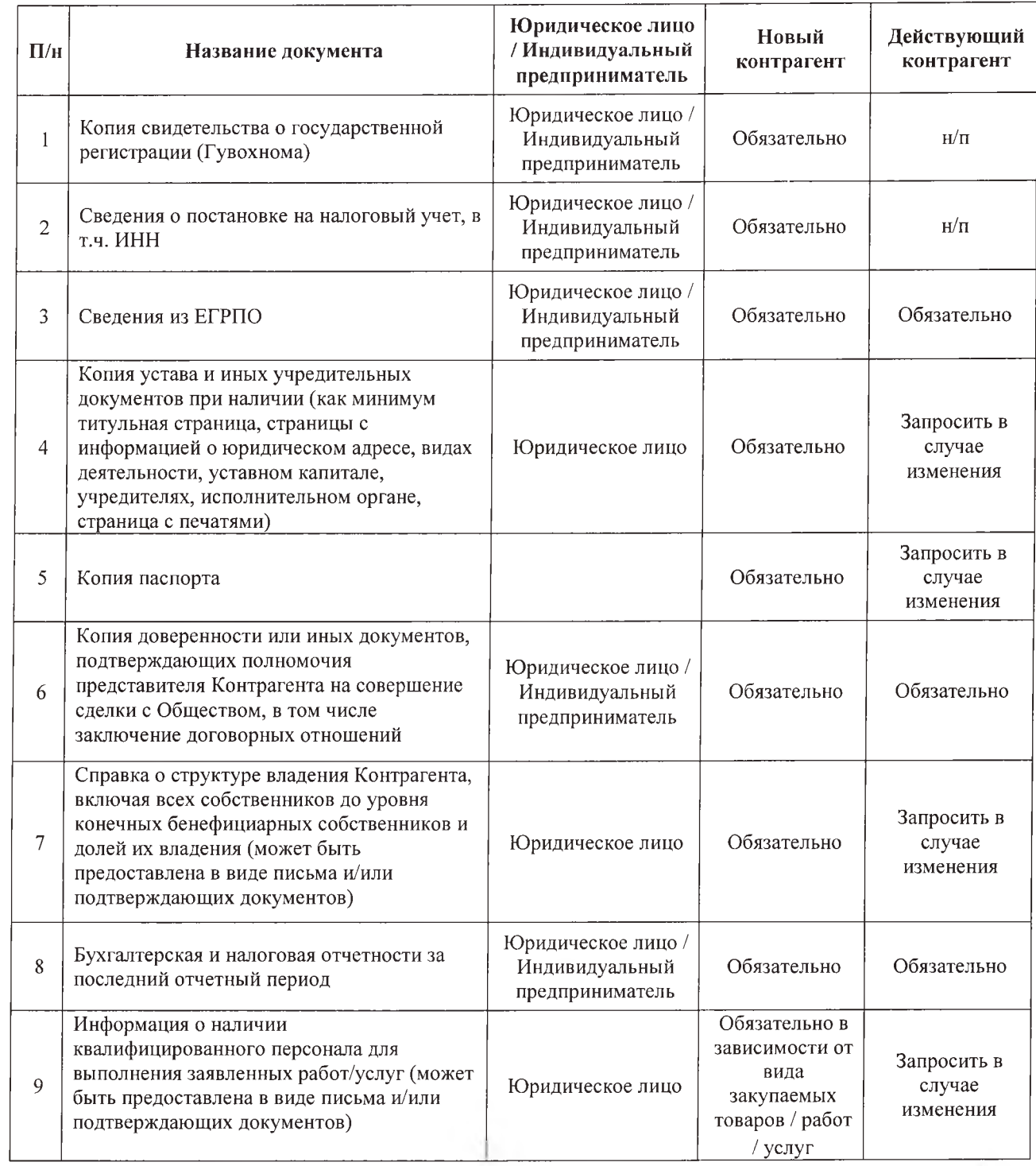

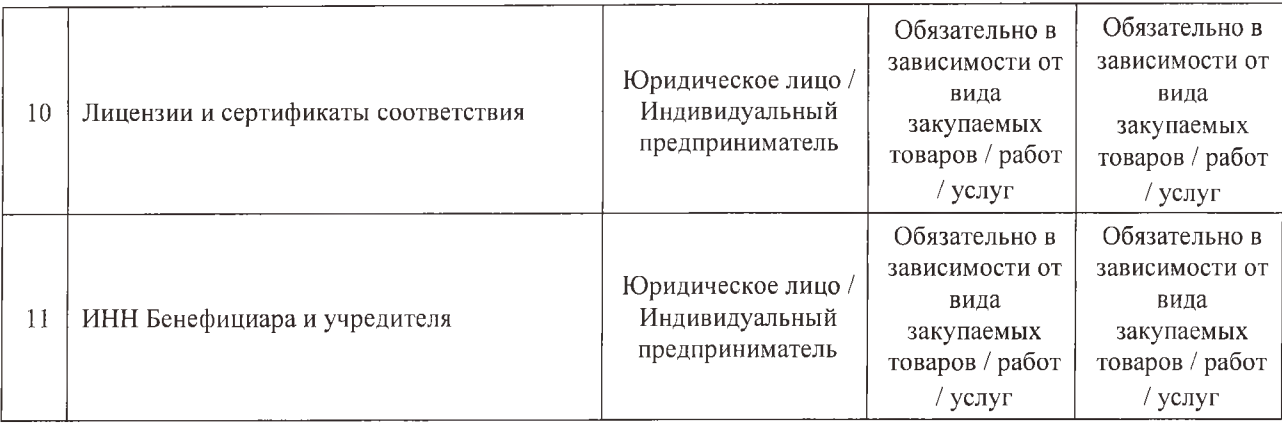

# *Прилож ение № 2 к Форме № 6*

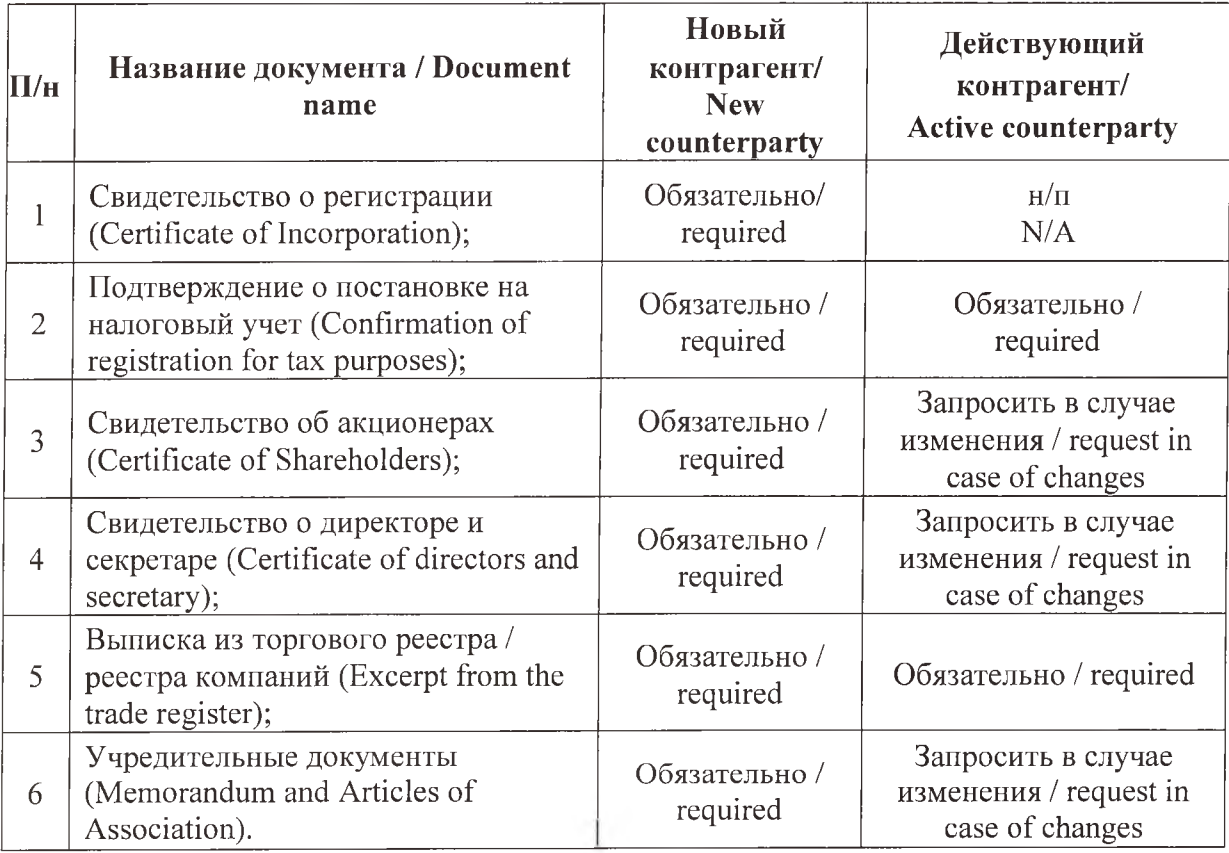

# НА ФИРМЕННОМ БЛАНКЕ ПРОИЗВОДИТЕЛЯ

# ДОВЕРЕННОСТЬ

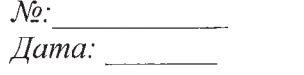

Закупочная комиссия

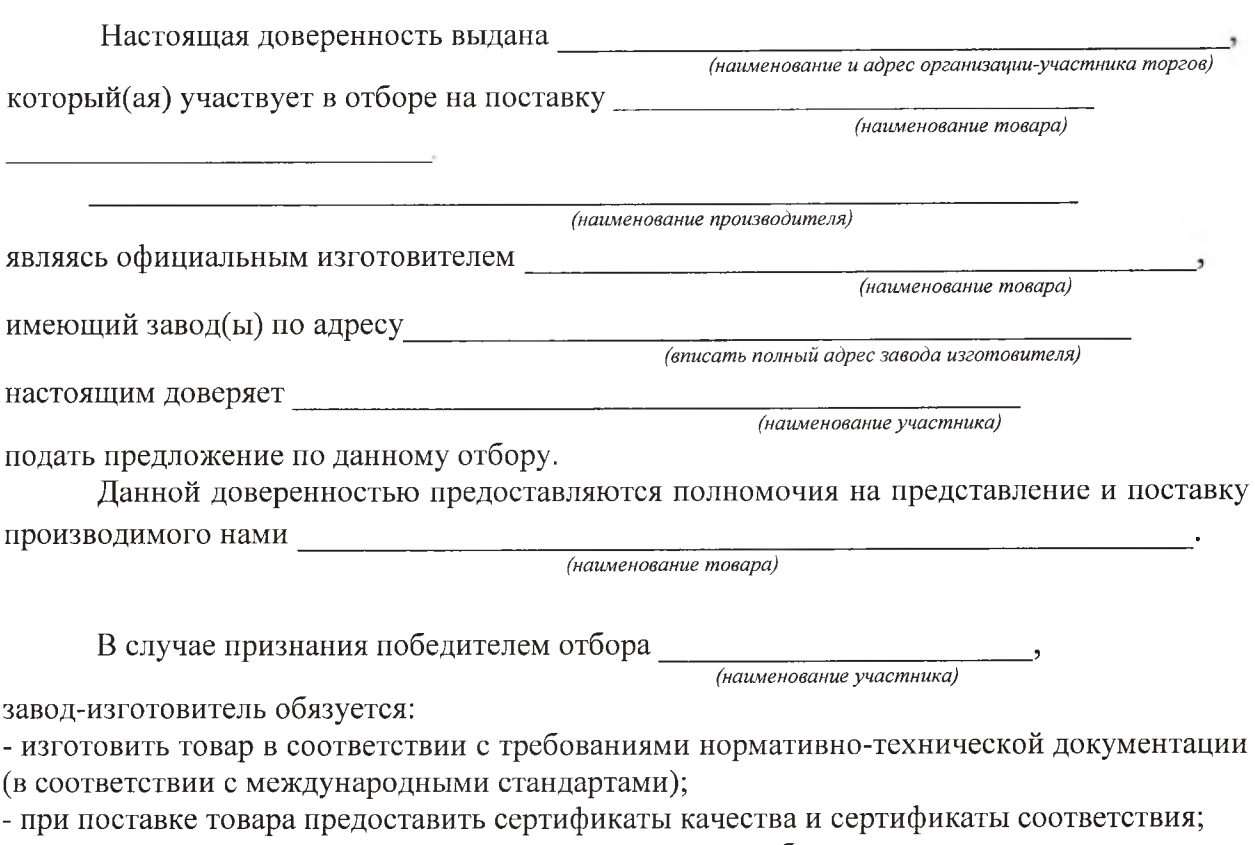

- при поставке товара предоставить инструкции по обслуживанию и ремонту, схемы и другие документы для принимающей стороны.

Ф.И.О. и подпись руководителя или уполномоченного лица производителя

 $\mathcal{L}^{\mathcal{L}}(\mathcal{A})$  . The  $\mathcal{L}^{\mathcal{L}}(\mathcal{A})$ 

Место печати

**Contract** 

# БЛАНК ОРГАНИЗАЦИИ

Техническое предложение на отбор № (указать номер и предмет отбора)

 $\frac{N_2:}{\text{Aama:}}$ 

### Закупочная комиссия

### Уважаемые дамы и господа!

Изучив закупочную документацию по отбору  $N_2$  and  $N_3$ на поставку и ответы на запросы, получение которых настоящим удостоверяем, мы, нижеподписавшиеся (полное наименование Участника отбора), предлагаем к поставке редиказать наименование предлагаемой продукции, марку или модель) в количестве \_\_\_\_, производства \_\_\_

(указать производителя).

Мы обязуемся поставить товары по договору, который будет заключен с Победителем отбора, в полном соответствии с данным техническим предложением.

Мы согласны придерживаться положений настоящего предложения в течение 30 дней, начиная с даты, установленной как день окончания приема предложений по отбору. Это предложение будет оставаться для нас обязательным и может быть принято в любой момент до истечения указанного периода.

Приложения:

- сравнительная таблица технических характеристик предлагаемой продукции на листах;

- доверенность от завода-изготовителя товара (форма №7) (в случае если участник электронного отбора не является производителем предлагаемого товара).

- перечень технической документации (брошюры, технические паспорта, инструкция по эксплуатации и т.п. или иные документы, содержащие полное и подробное описание предлагаемого товара;

(подпись уполномоченного лица)

(Ф.И.О. и должность уполномоченного лица)

 $M.\Pi.$ 

## Приложение № 2

# Порядок и критерии предварительной квалификационной оценки

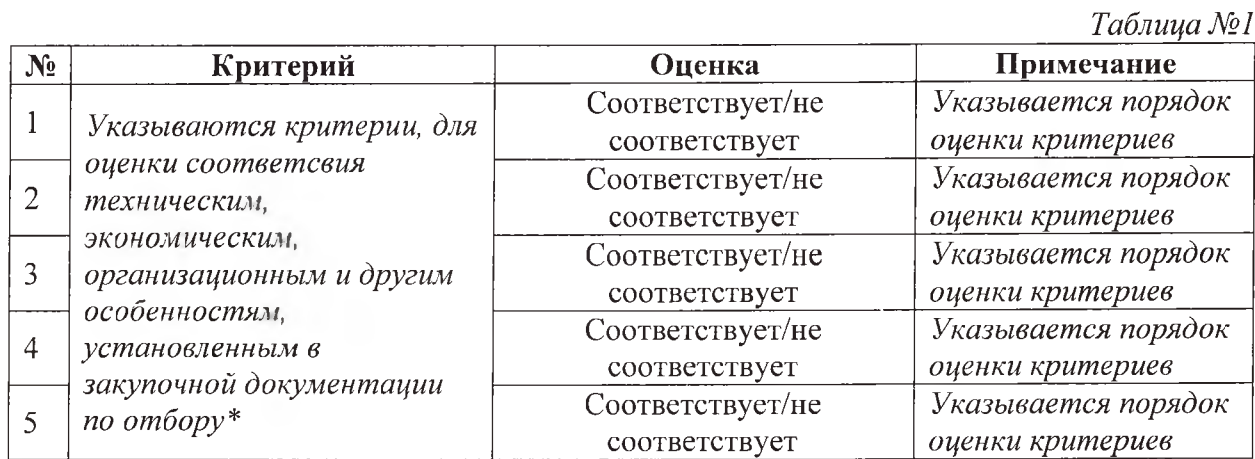

# \*Примечание:

Статья 37 Закона:

Государственный заказчик при необходимости вправе устанавливать дополнительные требования к участникам исходя из специфических свойств или особенностей товара (работы, услуги).

# Оценка технической части предложения по отбору:

Осуществляется на основании документов технического предложения. Участники, чьи предложения не прошли техническую оценку, отстраняются от участия в отборе.  $T_{\alpha}$  $\overline{0}$ mua No $\overline{2}$ 

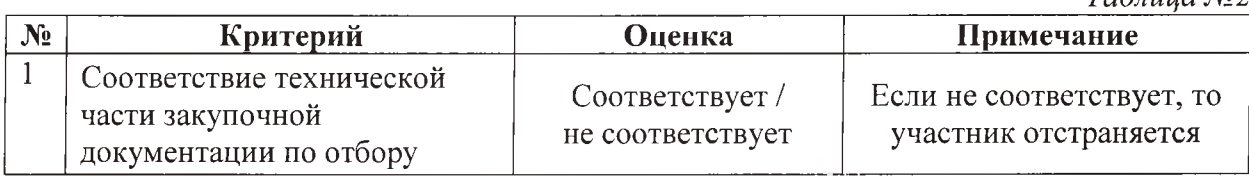

# **ТЕХНИЧЕСКАЯ ЧАСТЬ**

Техническая задания состоит из Зх разделов. Это сделано с учетом того, что интерактивные панели имеют 3 разных размера.

# **1-ТЗ 75-дюмовый панель.**

Сенсорный экран со светодиодной подсветкой: требуется наличие;

Форм-фактор моноблок: требуется соответствие;

Размер диагонали экрана: не менее 75 дюймов;

Разрешение экрана: не менее 3840x2160 пикселей;

Толщина защитного закаленного антибликового стекла экрана панели: не менее 4 мм;

Точность позиционирования объекта сенсором касания (линейное перемещение объекта, вызывающее изменение считываемых координат): не более 1 мм;

Время отклика сенсора касания (интервал времени между обновлениями данных о текущих координатах объектов касания): не более 10 мс;

Количество одновременно распознаваемых касаний сенсорным экраном: не менее 20 шт.;

Угол обзора экрана по горизонтали и вертикали: не менее 178 градусов;

Контрастность экрана: не менее 4000:1;

Яркость экрана: не менее 370 кд/м2;

Суммарная мощность встроенной акустической системы: не менее 30 Вт;

Встроенный датчик освещенности, обеспечивающий автоматическое изменение уровня подсветки экрана: требуется наличие;

Адаптер (встроенный или подключаемый) беспроводной связи Wi-Fi стандарта 802.1 la/b/g/n/ac: требуется наличие;

Динамики акустической системы встроены в корпус панели (не имеют выступающих частей относительно габаритов корпуса панели): требуется соответствие;

Количество динамиков акустической системы: не менее 2 шт.;

Мощность каждого динамика акустической системы: не менее 10 Вт;

Тактовая частота процессора встроенного вычислительного модуля панели: не менее 1,5 ГГц;

Объем оперативной памяти встроенного вычислительного модуля: не менее 3 Гб;

Объем памяти накопителя данных встроенного вычислительного модуля: не менее 48 Гб;

Ширина панели: не более 1770 мм;

Высота панели: не более 1075 мм;

Толщина панели: менее 110 мм;

Вес панели: менее 60 кг;

Максимальная потребляемая мощность панели: не более 400 Вт;

Количество безбатарейных стилусов в комплекте: не менее 2 шт.;

Разъемы прямого подключения (все порты свободны, не допускается применение переходников и разветвителей) на тыльной стороне панели:

- специализированный слот для установки вычислительного блока, содержащий единый разъем подключения указанного блока (разъем имеет, как минимум, контакты электропитания вычислительного блока от встроенного блока питания, контакты для подключения цифрового видеосигнала): требуется наличие;

- HDMI вход версии не ниже 2.0 (с поддержкой разрешения 4К при частоте 60 Гц): не менее 2 шт.;

- вход DisplayPort версии не ниже 1.2 (с поддержкой разрешения 4К при частоте 60 Гц): требуется наличие;

- вход VGA (с поддержкой разрешения 1920x1080 при частоте 60 Гц): требуется наличие;

- оптический выход: требуется наличие;

- линейный аудиовыход: требуется наличие;

- аудиовход: требуется наличие;

- порт USB-A версии не ниже 2.0 (с возможностью автоматического перенаправления на источники сигнала, выводимые на экран): требуется наличие;

- порт USB-A версии не ниже 3.0 (с возможностью автоматического перенаправления на источники сигнала, выводимые на экран): требуется наличие;

- порт USB-A версии не ниже 2.0 (с доступом из внутренней системы панели): требуется наличие;

- порт RS-232: требуется наличие;

- порт Ethernet (разъем RJ-45, вход и выход): не менее 2 шт.;

- порт USB-A (позволяющий управлять курсором и жестами на подключенном внешнем компьютере): не менее 4 шт.

Разъемы прямого подключения на фронтальной (обращенной к пользователю) рамке панели:

- вход HDMI: требуется наличие;

- порт USB-A (с возможностью автоматического перенаправления на источники сигнала, выводимые на экран): не менее 2 шт.;

- порт USB-A (позволяющий управлять курсором и жестами на подключенном внешнем компьютере): требуется наличие;

- разъем для подключения микрофона: требуется наличие.

Наличие следующих кнопок на фронтальной рамке панели:

- кнопка «домой» — обеспечивает возврат на главный экран панели из любого запущенного приложения, переключение из любого источника видеосигнала на главный экран панели: требуется наличие;

- кнопка назад для осуществления возврата на уровень выше или выхода из приложения: требуется наличие;

- кнопка меню для изменения настроек панели: требуется наличие;

- кнопки регулировки громкости: требуется наличие;

- кнопка включения-выключения: требуется наличие.

- модульный компьютер: LGA 1200; ОЗУ DDR4 4Gb; SSD(m2)128Gb; встроенный WIFI/ВТ; i7 -10700 - Мобильный стенд для интерактивной сенсорной панели с диагональю экрана до 100 дюймов, имеющая крепление для PTZ камеры, размер полки 64x34см. ,4 поворотных колеса (2 из них с фиксацией). Поддержка VESA до 600x900, максимальная нагрузка 120кг, Цвет:черный

### **Функциональные возможности панели, доступные без использования дополнительного вычислительного блока (внешних источников) и без подключения к сети Интернет:**

Распознавание в качестве объекта касания стилуса для ввода рукописного текста, графических объектов: требуется наличие;

Распознавание в качестве объекта касания пальца для ввода рукописного текста, графических объектов, перемещения объектов по экрану с возможностью настройки типа касания: в качестве инструмента рисования (письма), в качестве инструмента перемещения объектов: требуется наличие;

Распознавание в качестве объекта касания ладони, кулака для стирания текста, объектов с возможностью настройки типа стирания: стирание движением типа «ластик», стирание зачеркиванием: требуется наличие;

Панель виджетов с возможностью ее перемещения в любую область экрана: требуется наличие;

Количество виджетов в панели: не менее 9 шт.

Виджеты: генератор случайных чисел (в виде игральных костей), прожектор (подсвечивание любой области экрана с возможностью изменения размера области), секундомер, таймер, календарь, масштабирование экрана (с возможностью свободного перемещения увеличенной области экрана): требуется наличие;

Безграничный размер рабочей области в режиме «белая доска»: требуется наличие;

Возможность сохранения рабочей сессии в режиме «белая доска» с возможностью дальнейшего редактирования сохраненной сессии: требуется наличие;

Возможность разделения рабочей области на 2, 3 независимые области: требуется наличие;

Возможность создания скриншота любой части экрана, всего экрана: требуется наличие;

Возможность добавления на «белую доску» различных объектов и возможность их блокировки: требуется наличие;

Возможность использования подключаемой внешней веб-камеры в качестве визуализатора (в том числе для создания скриншота транслируемого камерой изображения, его аннотиования, добавления в качестве объекта на «белую доску»): требуется наличие;

Возможность записи всего происходящего на экране в видеофайл, создания скриншотов экрана: требуется наличие;

Возможность сохранения скриншотов во встроенную память: требуется наличие;

Возможность переключения из режима белой доски в режим работы с приложениями в один клик: требуется наличие;

Возможность вывода быстрого меню настроек жестом движения вверх двумя пальцами: наличие;

Возможность внесения рукописных заметок непосредственно в файлы PowerPoint в приложении Microsoft PowerPoint: требуется наличие;

Возможность просмотра документов форматов .doc, .docx, .xls, .xlsx, .ppt, .pptx: требуется наличие;

Возможность выбора цвета и толщины линий заметок: требуется наличие;

Встроенный календарь: требуется наличие;

Возможность установки собственного логотипа и фонового изображения на экране панели: требуется наличие.

**Функциональные возможности панели по использованию сетевых ресурсов и при работе с внешними источниками:**

Доступ к магазину приложений (все приложения совместимы с панелью и одобрены производителем для использования на устройстве): требуется наличие;

Возможность передачи скриншота на мобильные устройства (в том числе в формате pdf) путем создания QR кода без подключения таких устройств к внешней сети: требуется наличие;

Возможность добавления фото и видео из сети Интернет непосредственно из интерфейса «белой доски» (без использования браузера): требуется наличие;

Возможность открытия интернет-страниц, создания заметок поверх любого выводимого сигнала: требуется наличие;

Возможность использования панели виджетов поверх любого источника видеосигнала: требуется наличие;

Функция автоматического распознавания жестов в ОС Windows 10 - увеличения и уменьшения объектов двумя пальцами, взаимодействия с объектами (движение, перемещение, открытие) пальцем: требуется наличие;

Функция автоматического включения инструмента Microsoft Ink в приложениях MS PowerPoint, Whiteboard при работе с ними комплектным стилусом, карандашом, ручкой без установки драйверов в Windows 10: требуется наличие;

Функция автоматического включения инструмента Microsoft Ink в приложениях Microsoft Word, Excel, OneNote в составе Office365, Office 2019 при работе с ними комплектным стилусом, карандашом, ручкой без установки драйверов в Windows 10: требуется наличие;

Функция автоматического распознавания объектов типа шариковая ручка, карандаш в качестве стилуса, при работе пальцем в качестве объекта касаний и взаимодействия с изображением без установки драйверов в Windows 10: требуется наличие;

Возможность сохранения заметок поверх любого изображения на флеш-накопители, облачные хранилища, FTP-серверы, сетевые диски и отправки их по почте: требуется наличие;

Возможность синхронизации встроенного календаря с календарем Google для удаленного планирования встреч: требуется наличие;

Возможность настройки включения панели на заданном источнике сигнала при старте: требуется наличие;

Функция автоматического переключения входного разъема при подключении внешних источников сигнала: требуется наличие;

Возможность вывода на экран панели изображения (включая полное зеркалирование экрана) с мобильных устройств на базе ОС iOS, MacOS без проводов и без установки дополнительного ПО на такие устройства: требуется наличие;

Возможность вывода на экран панели изображения (включая полное зеркалирование экрана) с мобильных устройств на базе ОС Android без проводов: требуется наличие;

Возможность вывода на экран панели изображения (включая полное зеркалирование экрана) с компьютеров на базе ОС Windows без проводов через веб-браузер Google Chrome, приложение: требуется наличие;

Возможность трансляции всего происходящего на экране на удаленные компьютеры посредством сети интернет: требуется наличие;

Максимальное количество удаленных компьютеров, на которое обеспечивается трансляция всего происходящего на экране посредством сети интернет: не менее 200 штук;

Возможность просмотра экрана панели и управления настройками панели через веб-браузер при удаленном управлении и мониторинге через Ethernet: требуется наличие;

Возможность удаленной установки на панель приложений через Ethernet: требуется наличие;

Возможность настройки автоматического включения и выключения панели по расписанию: требуется наличие;

Тип сигнала, отправляемого по сети для обеспечения возможности удаленного включения: WakeOnLAN;

Функциональные возможности панели по созданию образовательных ресурсов и работе со встроенными образовательными ресурсами (все возможности доступны из единого интерфейсного окна):

Интерфейс рабочего пространства и коллекция образовательных ресурсов на русском языке: требуется соответствие;

Создание таблиц с помощью панели инструментов, вставка или перетаскивание в любую ячейку таблицы текста, изображения или объектов: требуется соответствие;

Добавление или удаление отдельных ячеек, создание асимметричных таблиц: требуется соответствие;

Выравнивание объектов, добавление фигур, пунктирных линии, и закрашенных фигур с двухцветным или трехцветным или четырехцветным градиентом, а также изображениями или узорами: требуется соответствие;

Использование надстрочных или подстрочных индексов, специальных символов и/или условных обозначений: требуется соответствие;

Распознавания введенной информации: требуется соответствие;

Создание заметок электронными чернилами, преобразование в текст, рисование фигур от руки: требуется соответствие;

Частичное затенение экрана: требуется соответствие;

Скрытие необходимой информации, перетаскивая инструмент «затенение экрана» на странице: требуется соответствие;

Работа с файлами форматов: .bmp, .jpg, .jpeg, .gif, .wmf: требуется соответствие;

Работа с базовыми арифметическими операциями: сложение, умножение, вычитание, деление, возведение в степень, извлечение квадратного корня и случайная операция: требуется соответствие;

Использование рукописных примечаний, печатного текста и группы объектов в качестве производимых действий: требуется соответствие;

Разделение экрана с одновременным просмотром двух или более страниц: требуется соответствие;

Использование полноэкранного режима для получения страницы большей площади за счет скрытия панели инструментов и вкладок: требуется соответствие;

Автоматическое сохранение файлов с указанием интервала от одной минуты до 30 минут или больше: требуется соответствие;

Распознавание рукописного текста на выбор (английский язык, русский язык): требуется соответствие;

Режим текстового пера с использованием специальных жестов:

- вертикальная черта - пробел: требуется соответствие;

- зачеркнуть - удаление: требуется соответствие;

- галочка - вставка: требуется соответствие;

- обвести - замена (текста или цвета): требуется соответствие;

- провести туда обратно - изменить цвет слова целиком: требуется соответствие.

Создание упражнений, в которых объект выступает в качестве «контейнера», который принимает или не принимает в себя объекты: требуется соответствие;

Добавление к объектам упражнений звукового сопровождения и/или анимации: требуется соответствие;

Встроенный шаблоны упражнений различного типа: не менее 10 шт.:

- заполнение пропусков: требуется соответствие;

- сортировка: требуется соответствие;

- упорядочивание: требуется соответствие;

- соответствия: требуется соответствие;

- переворот: требуется соответствие;

- открытие подписей: требуется соответствие;

- мозговой штурм: требуется соответствие;

- минимум три вида шаблонов, реализованных в виде игр для проверки знаний: требуется соответствие. Шаблоны упражнений содержат функциональные элементы:

- случайный выбор из списка учеников: требуется соответствие;

- набора чисел: требуется соответствие;

- игровые кости: требуется соответствие;

- активные кнопки и таймер: требуется соответствие.

Транслирование упражнения на личные устройства учеников: требуется соответствие;

Выполнение точных измерений с помощью электронной линейки: требуется соответствие;

Изменение масштаба электронной линейки согласно требованиям урока, с функцией увеличения или уменьшения длины, не меняя масштаба: требуется соответствие;

Электронный транспортир в режиме 180 или 240 градусов с возможностью расширения его до 360 градусов: требуется соответствие;

Функция, позволяющая работать с графиками, выполнять построения на плоскости, работать со стереометрическими построениями, выполнять исследования и расчеты по статистике и теории вероятности: требуется соответствие;

Компьютерные вычисления CAS (система компьютерной алгебры): требуется соответствие;

Создание динамических обучающих модулей с возможностью доступа к интерактивному упражнению с любого браузерного устройства: требуется соответствие;

Встроенный функционал для проведения тестирования и голосования, обеспечивающий работу с любыми мобильными устройствами: требуется соответствие;

Создание тестов, включающих в себя различные типы вопросов (альтернативный выбор, множественный выбор, истина/ложь, краткий ответ): требуется соответствие;

Сохранение созданных списков вопросов, для дальнейшего использования их целиком или отдельных элементов в процессе тестирования, в том числе в рамках конструктора занятия: требуется соответствие;

Просмотр статистики по вопросам, как во время проведения тестирования, так и после его завершения: требуется соответствие;

Приостановление выполнения тестирования: требуется соответствие;

Экспорт результатов в excel по окончании тестирования: требуется соответствие;

Вставка в занятие 3D моделей и 3D сцен следующих форматов: \*.dae, \*.obj, \*.fbx: требуется соответствие;

Выполнение следующих действий с 3D моделями - вырезать, копировать, вставить, клонировать, перемещать, вращать, масштабировать, блокировать, прикреплять ссылки и звуковое сопровождение, добавлять метки: требуется соответствие;

Создание и прикрепление рукописных пометок, которые могут вращаться вместе с 3D моделью: требуется соответствие.

# **2-ТЗ 86-дюмовый панель.**

Сенсорный экран со светодиодной подсветкой: требуется наличие;

Форм-фактор моноблок: требуется соответствие;

Размер диагонали экрана: не менее 86 дюймов;

Разрешение экрана: не менее 3840x2160 пикселей;

Толщина защитного закаленного антибликового стекла экрана панели: не менее 4 мм;

Точность позиционирования объекта сенсором касания (линейное перемещение объекта, вызывающее изменение считываемых координат): не более 1 мм;

Время отклика сенсора касания (интервал времени между обновлениями данных о текущих координатах объектов касания): не более 10 мс;

Количество одновременно распознаваемых касаний сенсорным экраном: не менее 20 шт.;

Угол обзора экрана по горизонтали и вертикали: не менее 178 градусов;

Контрастность экрана: не менее 4000:1;

Яркость экрана: не менее 370 кд/м2;

Суммарная мощность встроенной акустической системы: не менее 30 Вт;

Встроенный датчик освещенности, обеспечивающий автоматическое изменение уровня подсветки экрана: требуется наличие;

Адаптер (встроенный или подключаемый) беспроводной связи Wi-Fi стандарта 802.1 la/b/g/n/ac: требуется наличие;

Динамики акустической системы встроены в корпус панели (не имеют выступающих частей относительно габаритов корпуса панели): требуется соответствие;

Количество динамиков акустической системы: не менее 2 шт.;

Мощность каждого динамика акустической системы: не менее 10 Вт;

Тактовая частота процессора встроенного вычислительного модуля панели: не менее 1,5 ГГц;

Объем оперативной памяти встроенного вычислительного модуля: не менее 3 Гб;

Объем памяти накопителя данных встроенного вычислительного модуля: не менее 48 Гб;

Ширина панели: не более 2150 мм;

Высота панели: не более 1260 мм;

Толщина панели: менее 100 мм;

Вес панели: менее 100 кг;

Максимальная потребляемая мощность панели: не более 400 Вт;

Количество безбатарейных стилусов в комплекте: не менее 2 шт.;

Разъемы прямого подключения (все порты свободны, не допускается применение переходников и разветвителей) на тыльной стороне панели:

- специализированный слот для установки вычислительного блока, содержащий единый разъем подключения указанного блока (разъем имеет, как минимум, контакты электропитания вычислительного блока от встроенного блока питания, контакты для подключения цифрового видеосигнала): требуется наличие;

- HDMI вход версии не ниже 2.0 (с поддержкой разрешения 4К при частоте 60 Гц): не менее 2 шт.;

- вход DisplayPort версии не ниже 1.2 (с поддержкой разрешения 4К при частоте 60 Гц): требуется наличие;

- вход VGA (с поддержкой разрешения 1920x1080 при частоте 60 Гц): требуется наличие;

- оптический выход: требуется наличие;

- линейный аудиовыход: требуется наличие;

- аудиовход: требуется наличие;

- порт USB-A версии не ниже 2.0 (с возможностью автоматического перенаправления на источники сигнала, выводимые на экран): требуется наличие;

- порт USB-A версии не ниже 3.0 (с возможностью автоматического перенаправления на источники сигнала, выводимые на экран): требуется наличие;

- порт USB-A версии не ниже 2.0 (с доступом из внутренней системы панели): требуется наличие;

- порт RS-232: требуется наличие;

- порт Ethernet (разъем RJ-45, вход и выход): не менее 2 шт.;

- порт USB-A (позволяющий управлять курсором и жестами на подключенном внешнем компьютере): не менее 4 шт.

Разъемы прямого подключения на фронтальной (обращенной к пользователю) рамке панели:

- вход HDMI: требуется наличие;

- порт USB-A (с возможностью автоматического перенаправления на источники сигнала, выводимые на экран): не менее 2 шт.;

- порт USB-A (позволяющий управлять курсором и жестами на подключенном внешнем компьютере): требуется наличие;

- разъем для подключения микрофона: требуется наличие.

Наличие следующих кнопок на фронтальной рамке панели:

- кнопка «домой» - обеспечивает возврат на главный экран панели из любого запущенного приложения, переключение из любого источника видеосигнала на главный экран панели: требуется наличие;

- кнопка назад для осуществления возврата на уровень выше или выхода из приложения: требуется наличие;

- кнопка меню для изменения настроек панели: требуется наличие;

- кнопки регулировки громкости: требуется наличие;

- кнопка включения-выключения: требуется наличие.

- модульный компьютер: LGA 1200; ОЗУ DDR4 4Gb; SSD(m2)128Gb; встроенный WIFI/ВТ; *\1* -10700 - Мобильный стенд для интерактивной сенсорной панели с диагональю экрана до 100 дюймов, имеющая крепление для PTZ камеры, размер полки 64x34см. ,4 поворотных колеса (2 из них с фиксацией). Поддержка VESA до 600x900, максимальная нагрузка 120кг, Цвет:черный

### **Функциональные возможности панели, доступные без использования дополнительного вычислительного блока (внешних источников) и без подключения к сети Интернет:**

Распознавание в качестве объекта касания стилуса для ввода рукописного текста, графических объектов: требуется наличие;

Распознавание в качестве объекта касания пальца для ввода рукописного текста, графических объектов, перемещения объектов по экрану с возможностью настройки типа касания: в качестве инструмента рисования (письма), в качестве инструмента перемещения объектов: требуется наличие;

Распознавание в качестве объекта касания ладони, кулака для стирания текста, объектов с возможностью настройки типа стирания: стирание движением типа «ластик», стирание зачеркиванием: требуется наличие;

Панель виджетов с возможностью ее перемещения в любую область экрана: требуется наличие;

Количество виджетов в панели: не менее 9 шт.

Виджеты: генератор случайных чисел (в виде игральных костей), прожектор (подсвечивание любой области экрана с возможностью изменения размера области), секундомер, таймер, календарь, масштабирование экрана (с возможностью свободного перемещения увеличенной области экрана): требуется наличие;

Безграничный размер рабочей области в режиме «белая доска»: требуется наличие;

Возможность сохранения рабочей сессии в режиме «белая доска» с возможностью дальнейшего редактирования сохраненной сессии: требуется наличие;

Возможность разделения рабочей области на 2, 3 независимые области: требуется наличие;

Возможность создания скриншота любой части экрана, всего экрана: требуется наличие;

Возможность добавления на «белую доску» различных объектов и возможность их блокировки: требуется наличие;

Возможность использования подключаемой внешней веб-камеры в качестве визуализатора (в том числе для создания скриншота транслируемого камерой изображения, его аннотиования, добавления в качестве объекта на «белую доску»): требуется наличие;

Возможность записи всего происходящего на экране в видеофайл, создания скриншотов экрана: требуется наличие;

Возможность сохранения скриншотов во встроенную память: требуется наличие;

Возможность переключения из режима белой доски в режим работы с приложениями в один клик: требуется наличие;

Возможность вывода быстрого меню настроек жестом движения вверх двумя пальцами: наличие;

Возможность внесения рукописных заметок непосредственно в файлы PowerPoint в приложении Microsoft PowerPoint: требуется наличие;

Возможность просмотра документов форматов .doc, .docx, .xls, .xlsx, .ppt, .pptx: требуется наличие;

Возможность выбора цвета и толщины линий заметок: требуется наличие;

Встроенный календарь: требуется наличие;

Возможность установки собственного логотипа и фонового изображения на экране панели: требуется наличие.

**Функциональные возможности панели по использованию сетевых ресурсов и при работе с внешними источниками:**

Доступ к магазину приложений (все приложения совместимы с панелью и одобрены производителем для использования на устройстве): требуется наличие;

Возможность передачи скриншота на мобильные устройства (в том числе в формате pdf) путем создания QR кода без подключения таких устройств к внешней сети: требуется наличие;

Возможность добавления фото и видео из сети Интернет непосредственно из интерфейса «белой доски» (без использования браузера): требуется наличие;

Возможность открытия интернет-страниц, создания заметок поверх любого выводимого сигнала: требуется наличие;

Возможность использования панели виджетов поверх любого источника видеосигнала: требуется наличие;

Функция автоматического распознавания жестов в ОС Windows 10 - увеличения и уменьшения объектов двумя пальцами, взаимодействия с объектами (движение, перемещение, открытие) пальцем: требуется наличие;

Функция автоматического включения инструмента Microsoft Ink в приложениях MS PowerPoint, Whiteboard при работе с ними комплектным стилусом, карандашом, ручкой без установки драйверов в Windows 10: требуется наличие;

Функция автоматического включения инструмента Microsoft Ink в приложениях Microsoft Word, Excel, OneNote в составе Office365, Office 2019 при работе с ними комплектным стилусом, карандашом, ручкой без установки драйверов в Windows 10: требуется наличие;

Функция автоматического распознавания объектов типа шариковая ручка, карандаш в качестве стилуса, при работе пальцем в качестве объекта касаний и взаимодействия с изображением без установки драйверов в Windows 10: требуется наличие;

Возможность сохранения заметок поверх любого изображения на флеш-накопители, облачные хранилища, FTP-серверы, сетевые диски и отправки их по почте: требуется наличие;

Возможность синхронизации встроенного календаря с календарем Google для удаленного планирования встреч: требуется наличие;

Возможность настройки включения панели на заданном источнике сигнала при старте: требуется наличие;

Функция автоматического переключения входного разъема при подключении внешних источников сигнала: требуется наличие;

Возможность вывода на экран панели изображения (включая полное зеркалирование экрана) с мобильных устройств на базе ОС iOS, MacOS без проводов и без установки дополнительного ПО на такие устройства: требуется наличие;

Возможность вывода на экран панели изображения (включая полное зеркалирование экрана) с мобильных устройств на базе ОС Android без проводов: требуется наличие;

Возможность вывода на экран панели изображения (включая полное зеркалирование экрана) с компьютеров на базе ОС Windows без проводов через веб-браузер Google Chrome, приложение: требуется наличие;

Возможность трансляции всего происходящего на экране на удаленные компьютеры посредством сети интернет: требуется наличие;

Максимальное количество удаленных компьютеров, на которое обеспечивается трансляция всего происходящего на экране посредством сети интернет: не менее 200 штук;

Возможность просмотра экрана панели и управления настройками панели через веб-браузер при удаленном управлении и мониторинге через Ethernet: требуется наличие;

Возможность удаленной установки на панель приложений через Ethernet: требуется наличие;

Возможность настройки автоматического включения и выключения панели по расписанию: требуется наличие;

Тип сигнала, отправляемого по сети для обеспечения возможности удаленного включения: WakeOnLAN;

Функциональные возможности панели по созданию образовательных ресурсов и работе со встроенными образовательными ресурсами (все возможности доступны из единого интерфейсного окна):

Интерфейс рабочего пространства и коллекция образовательных ресурсов на русском языке: требуется соответствие;

Создание таблиц с помощью панели инструментов, вставка или перетаскивание в любую ячейку таблицы текста, изображения или объектов: требуется соответствие;

Добавление или удаление отдельных ячеек, создание асимметричных таблиц: требуется соответствие;

Выравнивание объектов, добавление фигур, пунктирных линии, и закрашенных фигур с двухцветным или трехцветным или четырехцветным градиентом, а также изображениями или узорами: требуется соответствие;

Использование надстрочных или подстрочных индексов, специальных символов и/или условных обозначений: требуется соответствие;

Распознавания введенной информации: требуется соответствие;

Создание заметок электронными чернилами, преобразование в текст, рисование фигур от руки: требуется соответствие;

Частичное затенение экрана: требуется соответствие;

Скрытие необходимой информации, перетаскивая инструмент «затенение экрана» на странице: требуется соответствие;

Работа с файлами форматов: .bmp, .jpg, .jpeg, .gif, .wmf: требуется соответствие;

Работа с базовыми арифметическими операциями: сложение, умножение, вычитание, деление, возведение в степень, извлечение квадратного корня и случайная операция: требуется соответствие;

Использование рукописных примечаний, печатного текста и группы объектов в качестве производимых действий: требуется соответствие;

Разделение экрана с одновременным просмотром двух или более страниц: требуется соответствие;

Использование полноэкранного режима для получения страницы большей площади за счет скрытия панели инструментов и вкладок: требуется соответствие;

Автоматическое сохранение файлов с указанием интервала от одной минуты до 30 минут или больше: требуется соответствие;

Распознавание рукописного текста на выбор (английский язык, русский язык): требуется соответствие;

Режим текстового пера с использованием специальных жестов:

- вертикальная черта - пробел: требуется соответствие;

- зачеркнуть - удаление: требуется соответствие;

- галочка - вставка: требуется соответствие;

- обвести - замена (текста или цвета): требуется соответствие;

- провести туда обратно - изменить цвет слова целиком: требуется соответствие.

Создание упражнений, в которых объект выступает в качестве «контейнера», который принимает или не принимает в себя объекты: требуется соответствие;

Добавление к объектам упражнений звукового сопровождения и/или анимации: требуется соответствие;

Встроенный шаблоны упражнений различного типа: не менее 10 шт.:

- заполнение пропусков: требуется соответствие;

- сортировка: требуется соответствие;

- упорядочивание: требуется соответствие;

- соответствия: требуется соответствие;

- переворот: требуется соответствие;

- открытие подписей: требуется соответствие;

- мозговой штурм: требуется соответствие;

- минимум три вида шаблонов, реализованных в виде игр для проверки знаний: требуется соответствие. Шаблоны упражнений содержат функциональные элементы:

- случайный выбор из списка учеников: требуется соответствие;

- набора чисел: требуется соответствие;

- игровые кости: требуется соответствие;

- активные кнопки и таймер: требуется соответствие.

Транслирование упражнения на личные устройства учеников: требуется соответствие;

Выполнение точных измерений с помощью электронной линейки: требуется соответствие;

Изменение масштаба электронной линейки согласно требованиям урока, с функцией увеличения или уменьшения длины, не меняя масштаба: требуется соответствие;

Электронный транспортир в режиме 180 или 240 градусов с возможностью расширения его до 360 градусов: требуется соответствие;

Функция, позволяющая работать с графиками, выполнять построения на плоскости, работать со стереометрическими построениями, выполнять исследования и расчеты по статистике и теории вероятности: требуется соответствие;

Компьютерные вычисления CAS (система компьютерной алгебры): требуется соответствие;

Создание динамических обучающих модулей с возможностью доступа к интерактивному упражнению с любого браузерного устройства: требуется соответствие;

Встроенный функционал для проведения тестирования и голосования, обеспечивающий работу с любыми мобильными устройствами: требуется соответствие;

Создание тестов, включающих в себя различные типы вопросов (альтернативный выбор, множественный выбор, истина/ложь, краткий ответ): требуется соответствие;

Сохранение созданных списков вопросов, для дальнейшего использования их целиком или отдельных элементов в процессе тестирования, в том числе в рамках конструктора занятия: требуется соответствие;

Просмотр статистики по вопросам, как во время проведения тестирования, так и после его завершения: требуется соответствие;

Приостановление выполнения тестирования: требуется соответствие;

Экспорт результатов в excel по окончании тестирования: требуется соответствие;

Вставка в занятие 3D моделей и 3D сцен следующих форматов: \*.dae, \*.obj, \*.fbx: требуется соответствие;

Выполнение следующих действий с 3D моделями - вырезать, копировать, вставить, клонировать, перемещать, вращать, масштабировать, блокировать, прикреплять ссылки и звуковое сопровождение, добавлять метки: требуется соответствие;

Создание и прикрепление рукописных пометок, которые могут вращаться вместе с 3D моделью: требуется соответствие.

## **З-ТЗ 98-дюмовый панель.**

Сенсорный экран со светодиодной подсветкой: требуется наличие;

Форм-фактор моноблок: требуется соответствие;

Размер диагонали экрана: не менее 100 дюймов;

Разрешение экрана: не менее 3840x2160 пикселей;

Толщина защитного закаленного антибликового стекла экрана панели: не менее 4 мм;

Точность позиционирования объекта сенсором касания (линейное перемещение объекта, вызывающее изменение считываемых координат): не более 1 мм;

Время отклика сенсора касания (интервал времени между обновлениями данных о текущих координатах объектов касания): не более 10 мс;

Количество одновременно распознаваемых касаний сенсорным экраном: не менее 20 шт.;

Угол обзора экрана по горизонтали и вертикали: не менее 178 градусов;

Контрастность экрана: не менее 4000:1;

Яркость экрана: не менее 370 кд/м2;

Суммарная мощность встроенной акустической системы: не менее 30 Вт;

Встроенный датчик освещенности, обеспечивающий автоматическое изменение уровня подсветки экрана: требуется наличие;

Адаптер (встроенный или подключаемый) беспроводной связи Wi-Fi стандарта 802.11a/b/g/n/ac: требуется наличие;

Динамики акустической системы встроены в корпус панели (не имеют выступающих частей относительно габаритов корпуса панели): требуется соответствие;

Количество динамиков акустической системы: не менее 2 шт.;

Мощность каждого динамика акустической системы: не менее 10 Вт;

Тактовая частота процессора встроенного вычислительного модуля панели: не менее 1,5 ГГц;

Объем оперативной памяти встроенного вычислительного модуля: не менее 3 Гб;

Объем памяти накопителя данных встроенного вычислительного модуля: не менее 48 Гб;

Ширина панели: не более 2370 мм;

Высота панели: не более 1575 мм;

Толщина панели: менее 110 мм;

Вес панели: менее 120 кг;

Максимальная потребляемая мощность панели: не более 400 Вт;

Количество безбатарейных стилусов в комплекте: не менее 2 шт.;

Разъемы прямого подключения (все порты свободны, не допускается применение переходников и разветвителей) на тыльной стороне панели:

- специализированный слот для установки вычислительного блока, содержащий единый разъем подключения указанного блока (разъем имеет, как минимум, контакты электропитания вычислительного блока от встроенного блока питания, контакты для подключения цифрового видеосигнала): требуется наличие;

- HDMI вход версии не ниже 2.0 (с поддержкой разрешения 4К при частоте 60 Гц): не менее 2 шт.;

- вход DisplayPort версии не ниже 1.2 (с поддержкой разрешения 4К при частоте 60 Гц): требуется наличие;

- вход VGA (с поддержкой разрешения 1920x1080 при частоте 60 Гц): требуется наличие;

- оптический выход: требуется наличие;

- линейный аудиовыход: требуется наличие;

- аудиовход: требуется наличие;

- порт USB-A версии не ниже 2.0 (с возможностью автоматического перенаправления на источники сигнала, выводимые на экран): требуется наличие;

- порт USB-A версии не ниже 3.0 (с возможностью автоматического перенаправления на источники сигнала, выводимые на экран): требуется наличие;

- порт USB-A версии не ниже 2.0 (с доступом из внутренней системы панели): требуется наличие;

- порт RS-232: требуется наличие;

- порт Ethernet (разъем RJ-45, вход и выход): не менее 2 шт.;

- порт USB-A (позволяющий управлять курсором и жестами на подключенном внешнем компьютере): не менее 4 шт.

Разъемы прямого подключения на фронтальной (обращенной к пользователю) рамке панели:

- вход HDMI: требуется наличие;

- порт USB-A (с возможностью автоматического перенаправления на источники сигнала, выводимые на экран): не менее 2 шт.;

- порт USB-A (позволяющий управлять курсором и жестами на подключенном внешнем компьютере): требуется наличие;

- разъем для подключения микрофона: требуется наличие.

Наличие следующих кнопок на фронтальной рамке панели:

- кнопка «домой» - обеспечивает возврат на главный экран панели из любого запущенного приложения, переключение из любого источника видеосигнала на главный экран панели: требуется наличие;

- кнопка назад для осуществления возврата на уровень выше или выхода из приложения: требуется наличие;

- кнопка меню для изменения настроек панели: требуется наличие;

- кнопки регулировки громкости: требуется наличие;

- кнопка включения-выключения: требуется наличие.

- модульный компьютер: LGA 1200; ОЗУ DDR4 4Gb; SSD(m2)128Gb; встроенный WIFI/ВТ; *\1* -10700 - Мобильный стенд для интерактивной сенсорной панели с диагональю экрана до 100 дюймов, имеющая крепление для PTZ камеры, размер полки 64x34см. ,4 поворотных колеса (2 из них с фиксацией). Поддержка VESA до 600x900, максимальная нагрузка 120кг, Цвет:черный

### **Функциональные возможности панели, доступные без использования дополнительного вычислительного блока (внешних источников) и без подключения к сети Интернет:**

Распознавание в качестве объекта касания стилуса для ввода рукописного текста, графических объектов: требуется наличие;

Распознавание в качестве объекта касания пальца для ввода рукописного текста, графических объектов, перемещения объектов по экрану с возможностью настройки типа касания: в качестве инструмента рисования (письма), в качестве инструмента перемещения объектов: требуется наличие;

Распознавание в качестве объекта касания ладони, кулака для стирания текста, объектов с возможностью настройки типа стирания: стирание движением типа «ластик», стирание зачеркиванием: требуется наличие;

Панель виджетов с возможностью ее перемещения в любую область экрана: требуется наличие; Количество виджетов в панели: не менее 9 шт.

Виджеты: генератор случайных чисел (в виде игральных костей), прожектор (подсвечивание любой области экрана с возможностью изменения размера области), секундомер, таймер, календарь, масштабирование экрана (с возможностью свободного перемещения увеличенной области экрана): требуется наличие;

Безграничный размер рабочей области в режиме «белая доска»: требуется наличие;

Возможность сохранения рабочей сессии в режиме «белая доска» с возможностью дальнейшего редактирования сохраненной сессии: требуется наличие;

Возможность разделения рабочей области на 2, 3 независимые области: требуется наличие;

Возможность создания скриншота любой части экрана, всего экрана: требуется наличие;

Возможность добавления на «белую доску» различных объектов и возможность их блокировки: требуется наличие;

Возможность использования подключаемой внешней веб-камеры в качестве визуализатора (в том числе для создания скриншота транслируемого камерой изображения, его аннотиования, добавления в качестве объекта на «белую доску»): требуется наличие;

Возможность записи всего происходящего на экране в видеофайл, создания скриншотов экрана: требуется наличие;

Возможность сохранения скриншотов во встроенную память: требуется наличие;

Возможность переключения из режима белой доски в режим работы с приложениями в один клик: требуется наличие;

Возможность вывода быстрого меню настроек жестом движения вверх двумя пальцами: наличие;

Возможность внесения рукописных заметок непосредственно в файлы PowerPoint в приложении Microsoft PowerPoint: требуется наличие;

Возможность просмотра документов форматов .doc, .docx, .xls, .xlsx, .ppt, .pptx: требуется наличие;

Возможность выбора цвета и толщины линий заметок: требуется наличие;

Встроенный календарь: требуется наличие;

Возможность установки собственного логотипа и фонового изображения на экране панели: требуется наличие.

**Функциональные возможности панели по использованию сетевых ресурсов и при работе с внешними источниками:**

Доступ к магазину приложений (все приложения совместимы с панелью и одобрены производителем для использования на устройстве): требуется наличие;

Возможность передачи скриншота на мобильные устройства (в том числе в формате pdf) путем создания QR кода без подключения таких устройств к внешней сети: требуется наличие;

Возможность добавления фото и видео из сети Интернет непосредственно из интерфейса «белой доски» (без использования браузера): требуется наличие;

Возможность открытия интернет-страниц, создания заметок поверх любого выводимого сигнала: требуется наличие;

Возможность использования панели виджетов поверх любого источника видеосигнала: требуется наличие;

Функция автоматического распознавания жестов в ОС Windows 10 - увеличения и уменьшения объектов двумя пальцами, взаимодействия с объектами (движение, перемещение, открытие) пальцем: требуется наличие;

Функция автоматического включения инструмента Microsoft Ink в приложениях MS PowerPoint, Whiteboard при работе с ними комплектным стилусом, карандашом, ручкой без установки драйверов в Windows 10: требуется наличие;

Функция автоматического включения инструмента Microsoft Ink в приложениях Microsoft Word, Excel, OneNote в составе Office365, Office 2019 при работе с ними комплектным стилусом, карандашом, ручкой без установки драйверов в Windows 10: требуется наличие;

Функция автоматического распознавания объектов типа шариковая ручка, карандаш в качестве стилуса, при работе пальцем в качестве объекта касаний и взаимодействия с изображением без установки драйверов в Windows 10: требуется наличие;

Возможность сохранения заметок поверх любого изображения на флеш-накопители, облачные хранилища, FTP-серверы, сетевые диски и отправки их по почте: требуется наличие;

Возможность синхронизации встроенного календаря с календарем Google для удаленного планирования встреч: требуется наличие;

Возможность настройки включения панели на заданном источнике сигнала при старте: требуется наличие;

Функция автоматического переключения входного разъема при подключении внешних источников сигнала: требуется наличие;

Возможность вывода на экран панели изображения (включая полное зеркалирование экрана) с мобильных устройств на базе ОС iOS, MacOS без проводов и без установки дополнительного ПО на такие устройства: требуется наличие;

Возможность вывода на экран панели изображения (включая полное зеркалирование экрана) с мобильных устройств на базе ОС Android без проводов: требуется наличие;

Возможность вывода на экран панели изображения (включая полное зеркалирование экрана) с компьютеров на базе ОС Windows без проводов через веб-браузер Google Chrome, приложение: требуется наличие;

Возможность трансляции всего происходящего на экране на удаленные компьютеры посредством сети интернет: требуется наличие;

Максимальное количество удаленных компьютеров, на которое обеспечивается трансляция всего происходящего на экране посредством сети интернет: не менее 200 штук;

Возможность просмотра экрана панели и управления настройками панели через веб-браузер при удаленном управлении и мониторинге через Ethernet: требуется наличие;

Возможность удаленной установки на панель приложений через Ethernet: требуется наличие;

Возможность настройки автоматического включения и выключения панели по расписанию: требуется наличие;

Тип сигнала, отправляемого по сети для обеспечения возможности удаленного включения: WakeOnLAN;

Функциональные возможности панели по созданию образовательных ресурсов и работе со встроенными образовательными ресурсами (все возможности доступны из единого интерфейсного окна):

Интерфейс рабочего пространства и коллекция образовательных ресурсов на русском языке: требуется соответствие;

Создание таблиц с помощью панели инструментов, вставка или перетаскивание в любую ячейку таблицы текста, изображения или объектов: требуется соответствие;

Добавление или удаление отдельных ячеек, создание асимметричных таблиц: требуется соответствие;

Выравнивание объектов, добавление фигур, пунктирных линии, и закрашенных фигур с двухцветным или трехцветным или четырехцветным градиентом, а также изображениями или узорами: требуется соответствие;

Использование надстрочных или подстрочных индексов, специальных символов и/или условных обозначений: требуется соответствие;

Распознавания введенной информации: требуется соответствие;

Создание заметок электронными чернилами, преобразование в текст, рисование фигур от руки: требуется соответствие;

Частичное затенение экрана: требуется соответствие;

Скрытие необходимой информации, перетаскивая инструмент «затенение экрана» на странице: требуется соответствие;

Работа с файлами форматов: .bmp, .jpg, .jpeg, .gif, .wmf: требуется соответствие;

Работа с базовыми арифметическими операциями: сложение, умножение, вычитание, деление, возведение в степень, извлечение квадратного корня и случайная операция: требуется соответствие;

Использование рукописных примечаний, печатного текста и группы объектов в качестве производимых действий: требуется соответствие;

Разделение экрана с одновременным просмотром двух или более страниц: требуется соответствие;

Использование полноэкранного режима для получения страницы большей площади за счет скрытия панели инструментов и вкладок: требуется соответствие;

Автоматическое сохранение файлов с указанием интервала от одной минуты до 30 минут или больше: требуется соответствие;

Распознавание рукописного текста на выбор (английский язык, русский язык): требуется соответствие;

Режим текстового пера с использованием специальных жестов:

- вертикальная черта - пробел: требуется соответствие;

- зачеркнуть - удаление: требуется соответствие;

- галочка — вставка: требуется соответствие;

- обвести - замена (текста или цвета): требуется соответствие;

- провести туда обратно — изменить цвет слова целиком: требуется соответствие.

Создание упражнений, в которых объект выступает в качестве «контейнера», который принимает или не принимает в себя объекты: требуется соответствие;

Добавление к объектам упражнений звукового сопровождения и/или анимации: требуется соответствие;

Встроенный шаблоны упражнений различного типа: не менее 10 шт.:

- заполнение пропусков: требуется соответствие;

- сортировка: требуется соответствие;

- упорядочивание: требуется соответствие;

- соответствия: требуется соответствие;
- переворот: требуется соответствие;
- открытие подписей: требуется соответствие;
- мозговой штурм: требуется соответствие;
- минимум три вида шаблонов, реализованных в виде игр для проверки знаний: требуется соответствие. Шаблоны упражнений содержат функциональные элементы:
- случайный выбор из списка учеников: требуется соответствие;
- набора чисел: требуется соответствие;
- игровые кости: требуется соответствие;
- активные кнопки и таймер: требуется соответствие.

Транслирование упражнения на личные устройства учеников: требуется соответствие;

Выполнение точных измерений с помощью электронной линейки: требуется соответствие;

Изменение масштаба электронной линейки согласно требованиям урока, с функцией увеличения или уменьшения длины, не меняя масштаба: требуется соответствие;

Электронный транспортир в режиме 180 или 240 градусов с возможностью расширения его до 360 градусов: требуется соответствие;

Функция, позволяющая работать с графиками, выполнять построения на плоскости, работать со стереометрическими построениями, выполнять исследования и расчеты по статистике и теории вероятности: требуется соответствие;

Компьютерные вычисления CAS (система компьютерной алгебры): требуется соответствие;

Создание динамических обучающих модулей с возможностью доступа к интерактивному упражнению с любого браузерного устройства: требуется соответствие;

Встроенный функционал для проведения тестирования и голосования, обеспечивающий работу с любыми мобильными устройствами: требуется соответствие;

Создание тестов, включающих в себя различные типы вопросов (альтернативный выбор, множественный выбор, истина/ложь, краткий ответ): требуется соответствие;

Сохранение созданных списков вопросов, для дальнейшего использования их целиком или отдельных элементов в процессе тестирования, в том числе в рамках конструктора занятия: требуется соответствие;

Просмотр статистики по вопросам, как во время проведения тестирования, так и после его завершения: требуется соответствие;

Приостановление выполнения тестирования: требуется соответствие;

Экспорт результатов в excel по окончании тестирования: требуется соответствие;

Вставка в занятие 3D моделей и 3D сцен следующих форматов: \*.dae, \*.obj, \*.fbx: требуется соответствие;

Выполнение следующих действий с 3D моделями - вырезать, копировать, вставить, клонировать, перемещать, вращать, масштабировать, блокировать, прикреплять ссылки и звуковое сопровождение, добавлять метки: требуется соответствие;

Создание и прикрепление рукописных пометок, которые могут вращаться вместе с 3D моделью: требуется соответствие.

# **ЦЕНОВАЯ ЧАСТЬ**

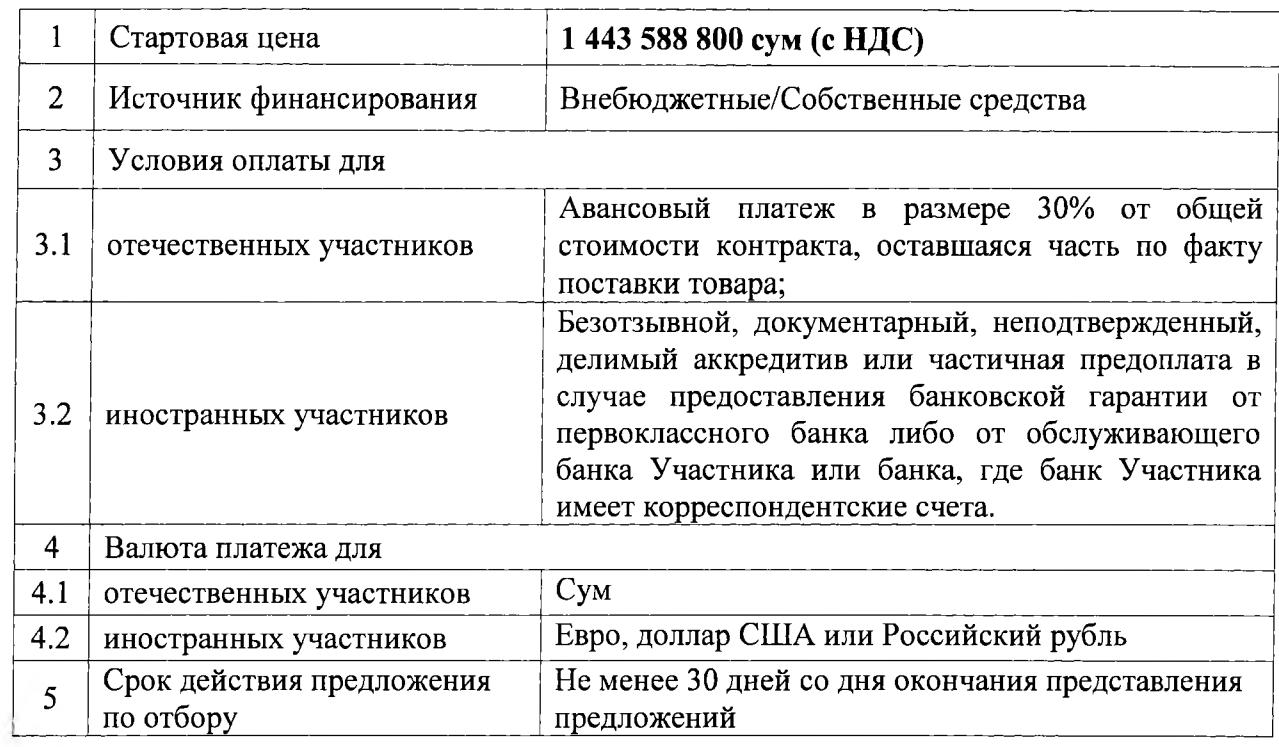